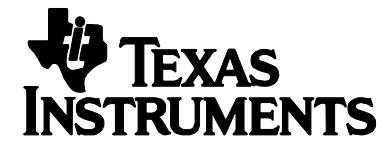

**Technical Application Report**

# 11-08-26-003 Sept 2003

*Radio Frequency Identification Systems* 

SCBA034

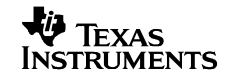

# **Contents**

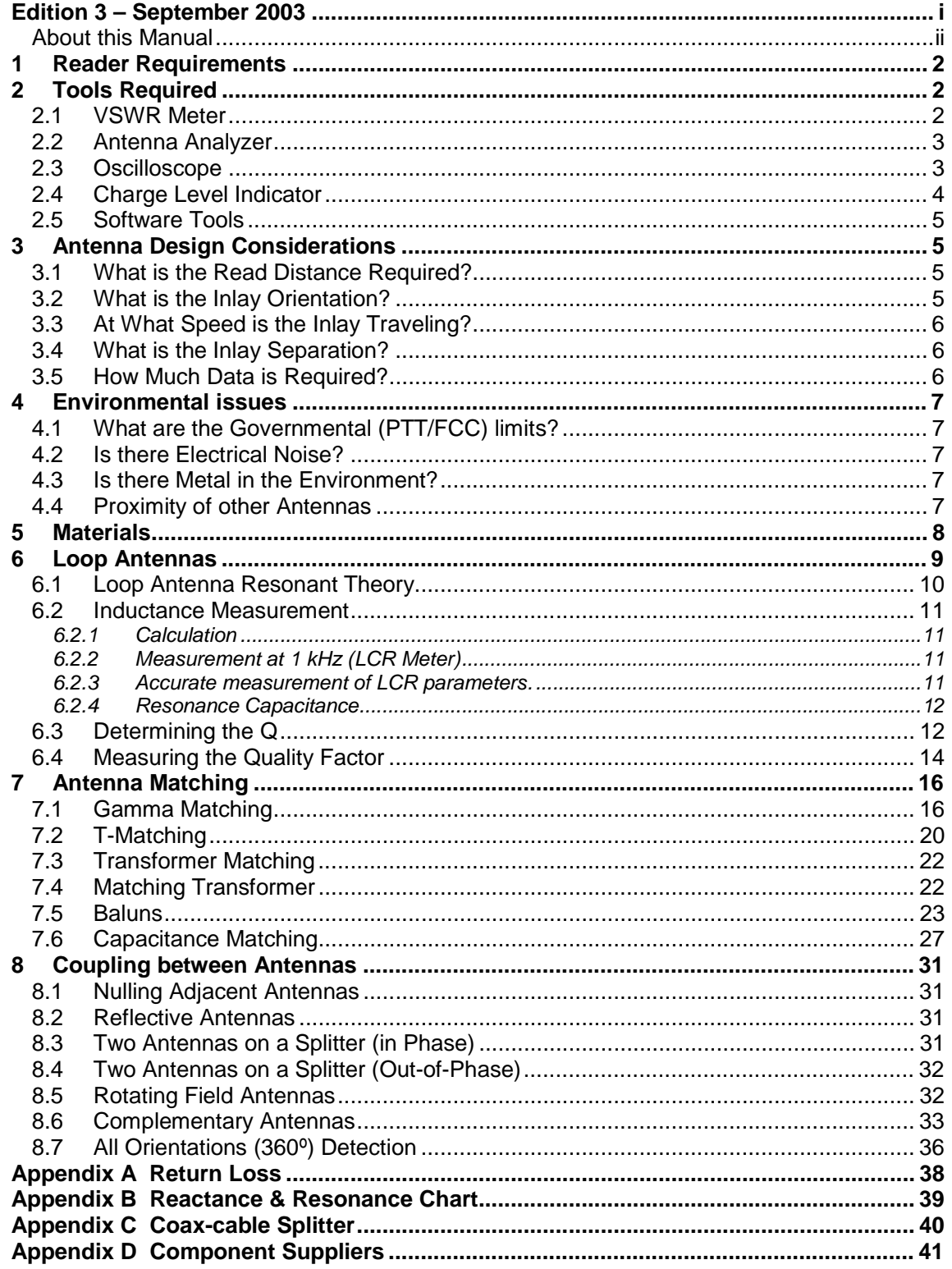

## **Figures**

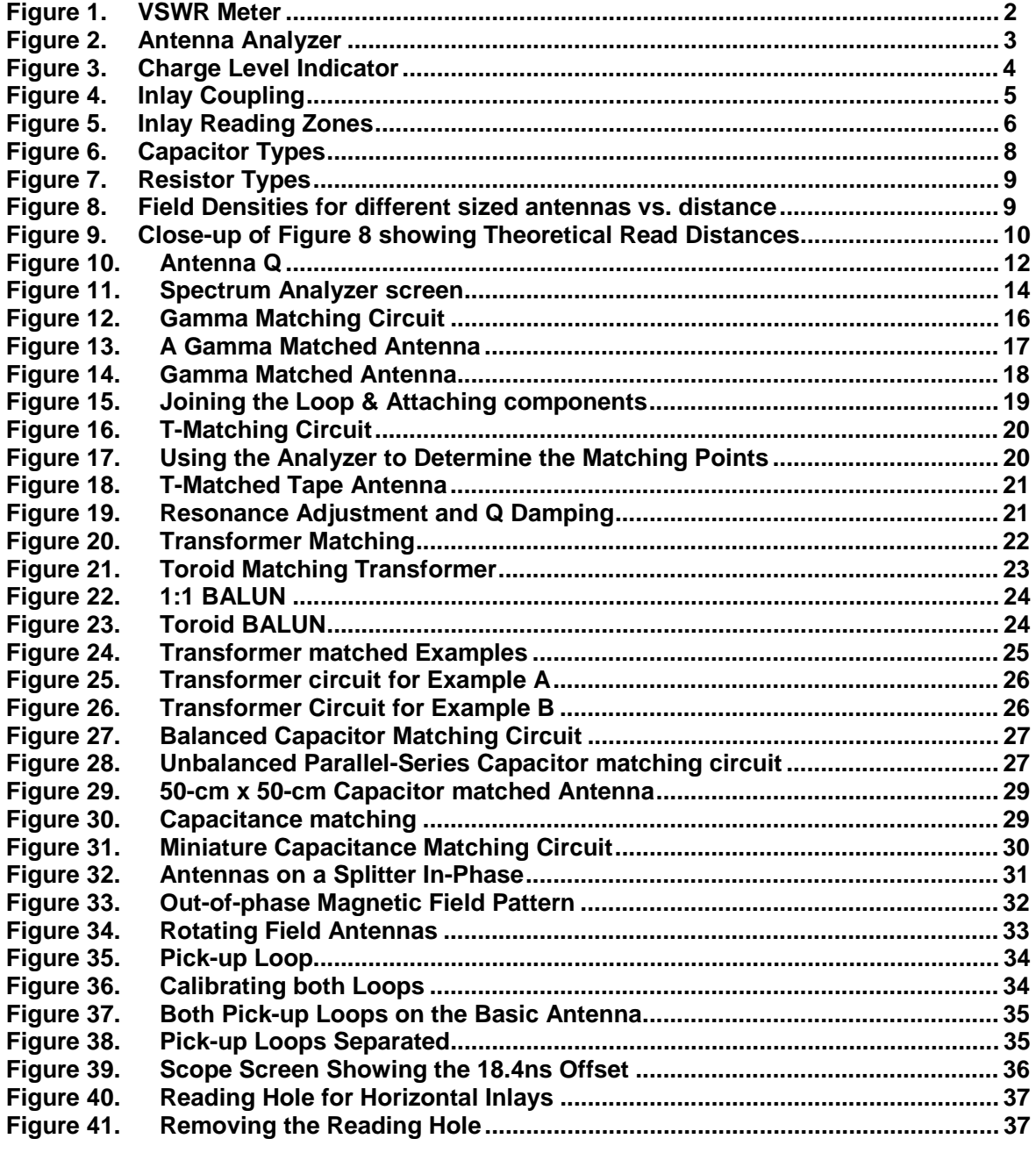

#### **Tables**

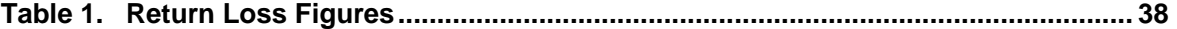

# **Edition 3 – September 2003**

This is the third edition of the **HF Antenna Design Notes.**

It describes the designing and tuning of HF Antennas for use with the following products:

**All Tag-it™ inlays, the S6000, S6500 Readers and any third party reader.** 

*This document has been created to help support Texas Instruments' Customers in designing in and /or using TI\*RFID products for their chosen application. Texas Instruments does not warrant that its products will be suitable for the application and it is the responsibility of the Customer to ensure that these products meet their needs, including conformance to any relevant regulatory requirements.* 

*Texas Instruments (TI) reserves the right to make changes to its products or services or to discontinue any product or service at any time without notice. TI provides customer assistance in various technical areas, but does not have full access to data concerning the use and applications of customers' products.*

*Therefore, TI assumes no liability and is not responsible for Customer applications or product or software design or performance relating to systems or applications incorporating TI products. In addition, TI assumes no liability and is not responsible for infringement of patents and / or any other intellectual or industrial property rights of third parties, which may result from assistance provided by TI.* 

*TI products are not designed, intended, authorized or warranted to be suitable for life support applications or any other life critical applications which could involve potential risk of death, personal injury or severe property or environmental damage.*

**TIRIS** and **TI\*RFID** logos, the words **TI\*RFID™** and **Tag-it™** are trademarks or registered trademarks of Texas Instruments Incorporated (TI).

Copyright (C) 2002 Texas Instruments Incorporated (TI)

This document may be downloaded onto a computer, stored and duplicated as necessary to support the use of the related TI products. Any other type of duplication, circulation or storage on data carriers in any manner not authorized by TI represents a violation of the applicable copyright laws and shall be prosecuted.

# **PREFACE**

# **Read This First**

#### **About this Manual**

This application note (**11-08-26-003)** is written for the sole use by TI-RFID Customers who are engineers experienced with TI-RFID and Radio Frequency Identification Devices (RFID).

#### **Conventions**

Certain conventions are used in order to display important information in this manual, these conventions are:

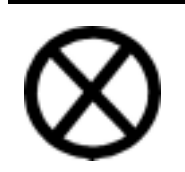

#### **WARNING:**

**A warning is used where care must be taken or a certain procedure must be followed, in order to prevent injury or harm to your health.**

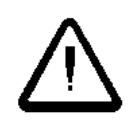

#### **CAUTION:**

**This indicates information on conditions, which must be met, or a procedure, which must be followed, which if not heeded could cause permanent damage to the system**.

#### **Note:**

Indicates conditions, which must be met, or procedures, which must be followed, to ensure proper functioning of any hardware or software.

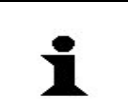

#### **Information:**

Information about setting up and procedures, that make the use of the equipment or software easier, but is not detremental to its operation.

#### **If You Need Assistance**

For more information, please contact the sales office or distributor nearest you. This contact information can be found on our web site at: **http://www.ti-rfid.com.** 

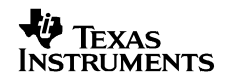

*Literature Number 11-08-26-003* 

*HF Antenna Design Notes* 

# *HF Antenna Design Notes*

*Allan Goulbourne*

#### **ABSTRACT**

This document describes how HF (13.56 MHz) antennas can be built and tuned so that their characteristics match the requirements of the Texas Instruments' high performance S6000 and S6500 readers and third party RF modules. This third edition places greater emphasis on antennas for the higher power readers.

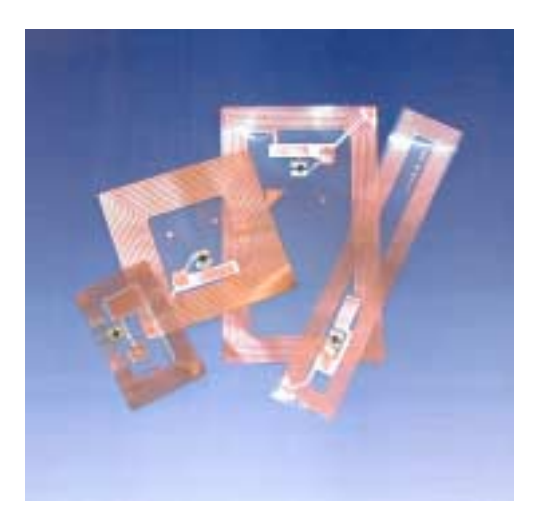

Tag-it™ Inlays

In general, the distance at which a Tag-it™ transponder inlay (tag) can be read is related to the size of the Reader's antenna system and its associated magnetic field strength  $-$  the larger the antenna  $-$  the greater the range. However, as the antenna size increases other issues emerge:

- The Signal to Noise (S/N) ratio will reduce.
- Shielding may be required to remain within regulatory legal limits.
- Magnetic flux holes may develop where the inlay stops being read.
- Matching the antenna to the reader will become more difficult and, if the inductance gets too high, may prove impossible.

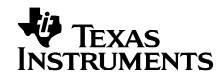

## **1 Reader Requirements**

Texas Instruments' Tag-it™ system operates in the High Frequency band at 13.56 MHz and antennas utilize the magnetic (H) field to transfer power to the battery-less inlay (tag) during reading, writing or locking operations. (The associated electrical (E) field is not used). The reader expects an antenna to be tuned to a centre frequency of 13.56 MHz, have 50 $\Omega$  impedance and when connected to a reader have a (loaded) Q factor of less than 20. For optimum performance, the reader matching should have a VSWR ratio of less than 1:1.2.

# **2 Tools Required**

For antenna development, the following equipment is recommended:

- VSWR meter
- Antenna Analyzer
- Twin Channel Oscilloscope
- Charge level Indicator

### **2.1 VSWR Meter**

The **V**oltage **S**tanding **W**ave **R**atio (VSWR) meter, see Figure 1, is used in-line between the reader and the antenna and indicates the efficiency of the matching by showing the ratio of the forward signal against a reflection. If the antenna is matched correctly then the VSWR should read 1:1, i.e. no reflections or return loss (VSWR is sometimes expressed as the Return Loss. See Appendix A). The VSWR meter can also indicate the output power in Watts. The VSWR meter should:

- Have a full scale ranges of 5 Watts and 20 Watts
- Operate at < 1 Watt
- Indicate power output.

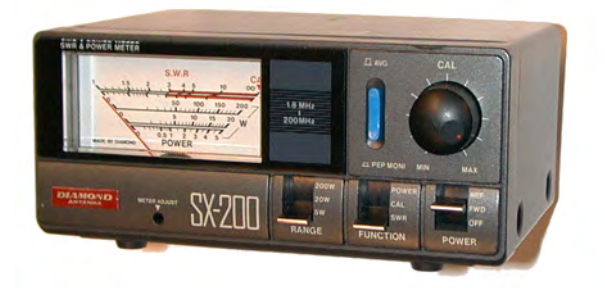

**Figure 1. VSWR Meter** 

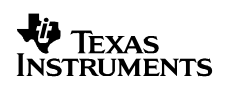

#### **2.2 Antenna Analyzer**

An antenna analyzer can determine the characteristics of an antenna without having to have a reader connected. It is a variable frequency signal generator that shows the matching – frequency, impedance and VSWR - of the connected antenna. It can be used, together with an oscilloscope to calculate the loaded quality (Q) factor of the antenna under test.

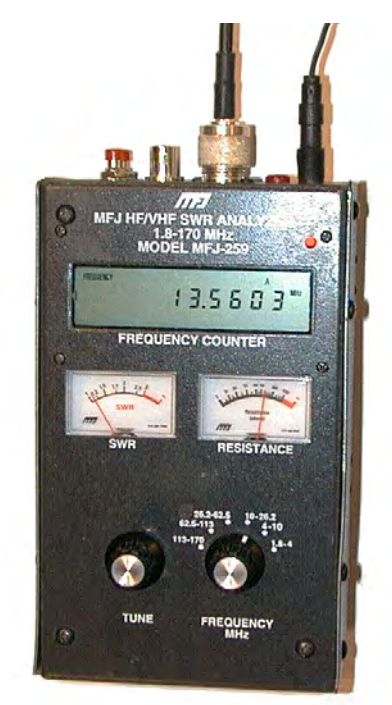

**Figure 2. Antenna Analyzer** 

#### **2.3 Oscilloscope**

The oscilloscope is used in conjunction with the antenna analyzer to allow the Quality Factor (Q) of an antenna to be calculated. It is also used in multi-antenna systems to check for minimum coupling between adjacent antennas. It should have:

- 1) 20 MHz (min) Bandwidth
- 2) Dual channel

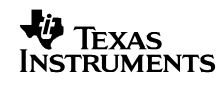

## **2.4 Charge Level Indicator**

This tool can be made from a Tag-it™ inlay and a few components and is used to show the charge-level, at any point in a reader antenna system.

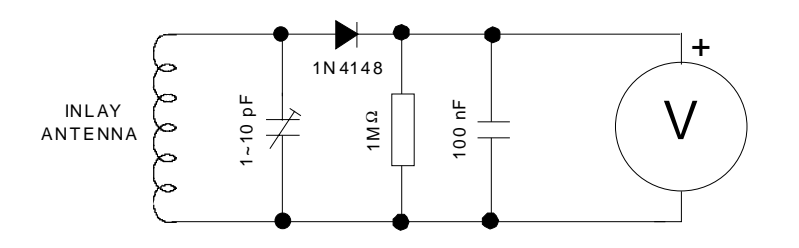

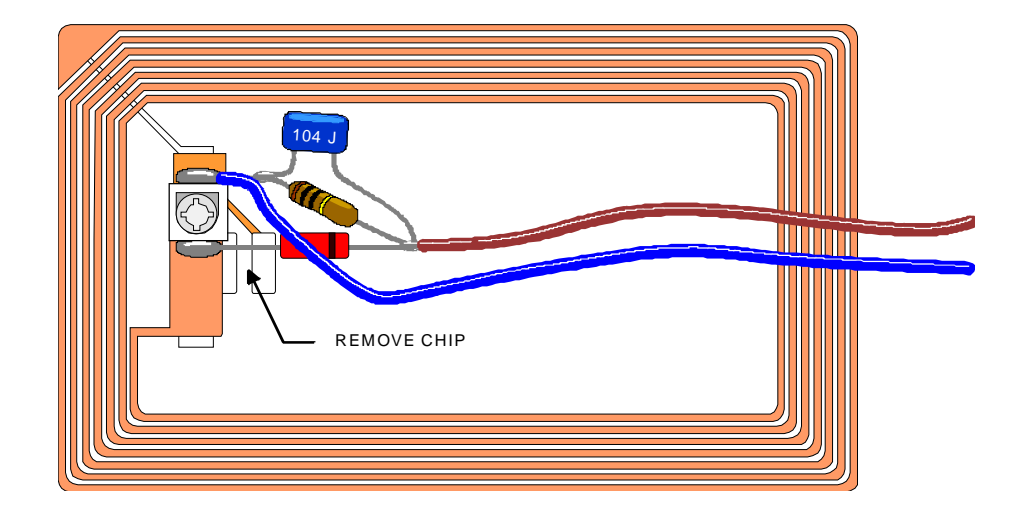

**Figure 3. Charge Level Indicator** 

## **2.5 Software Tools**

A software application can be used to determine antenna characteristics:

'ADP.exe' can be used to calculate the inductance of antennas. For tube antennas it will also give the capacitance values to tune the antenna to resonance. This program can be down loaded from the web site **http://www.ti-rfid.com**

# **3 Antenna Design Considerations**

A number of questions need answers before the design of an antenna can begin:

#### **3.1 What is the Read Distance Required?**

A single antenna 500-mm x 500-mm has a reading range of about 600-mm at 4W with the large HF-I inlay. A pair of similar antennas (connected to the same reader) can cover distances greater than 1m. With larger antennas and greater power outputs, longer reading distances can be achieved. Integrators are advised though, that they should always build a margin of safety into their designs when specifying maximum read performance

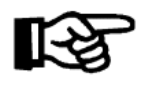

HF-I inlays will Read and Write at the same distance but the original HF inlays will only Write at around 70% of the reading distance.

## **3.2 What is the Inlay Orientation?**

Inlays receive power by magnetic coupling with the antenna and will receive maximum power when in their best orientation.

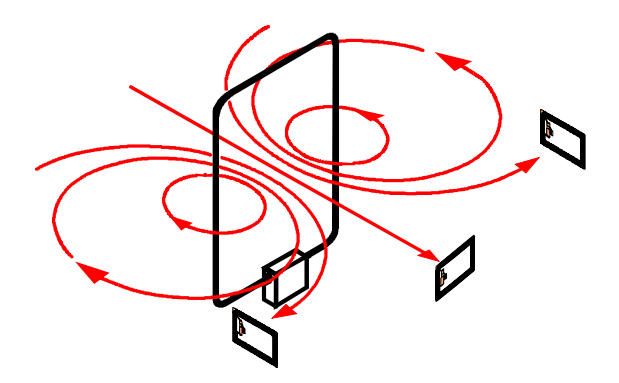

**Figure 4. Inlay Coupling** 

Figure 4 shows the magnetic field lines associated with an antenna and how, when these lines are orthogonal to the inlay, best coupling results. Thus when an inlay is facing an antenna it reads well but move the inlay to the side of the antenna where the lines are now at right angles to the inlay and no coupling results. In this location the inlay will read when at right angles to the antenna. These reading zones are shown in Figure 5.

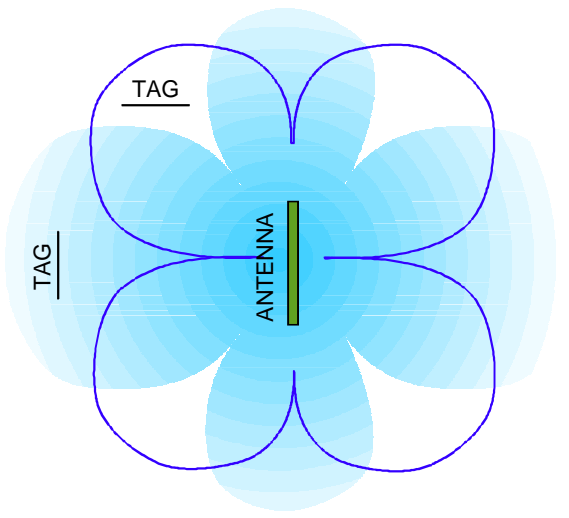

**Figure 5. Inlay Reading Zones** 

In practice, the inlay can be rotated around  $\pm 40^{\circ}$  either side of its optimal position and will still be read

## **3.3 At What Speed is the Inlay Traveling?**

At a baud rate of 115,200 the S6500 Reader will read a single block, approximately 60 times a second. Writing, reading multiple blocks and Simultaneous Identification, have different timings and the designer must ensure that, whatever speed the inlay is moving at, it is in the magnetic field long enough for the complete transaction to take place. High-speed operations may require a lengthened antenna.

#### **3.4 What is the Inlay Separation?**

The ability to read closely separated inlays depends on the width of the antenna but is closely tied in with inlay reading speed. When multiple inlays are likely to be in the field at the same time and simultaneous identification is used, more time will be required than when reading singulated inlays.

#### **3.5 How Much Data is Required?**

The more data that is required from the inlay, the greater the time the inlay must be within the field of an antenna, which in turn will be related to the speed the inlay is traveling.

## **4 Environmental issues**

#### **4.1 What are the Governmental (PTT/FCC) limits?**

Systems Integrators should consult their local Governmental Agencies / Test houses to determine the legal limits for the RF field generated from an antenna. The system is approved in both Europe and USA using 4W into the standard 300-mm x 300-mm antenna but where larger antennas are required; they may need to be shielded to meet local regulations.

ETSI Regulations can be found in EN 300 330 or FCC Regulations can be found in FCC CFR47 Part 15.

#### **4.2 Is there Electrical Noise?**

Problems with electrical noise are rare but it is wise to perform a site survey before commencing antenna design, than struggle to solve a problem later. In general electrical noise tends to influence the receive performance and results in reduced reading ranges. Slight changes in antenna orientation to the noise source, additional grounding or shielding can all help to reduce the effects. If the problem is common mode noise, fitting a BAlanced UNbalanced (BALUN) transformer will help.

#### **4.3 Is there Metal in the Environment?**

The presence of metal close to an antenna will reduce its performance to some extent. As the antenna size increases, so does the minimum separation distance from metal before de-tuning effects are noticed. Much of the effect can be 'Tuned out' but when the metal is close, e.g. less than 200-m, the metal will absorb some power and the read distance will drop. Antennas should always to be tuned in their final positions.

#### **4.4 Proximity of other Antennas**

The presence of other antennas will alter the way a system performs because of coupling between the antennas. In some cases, e.g. reflective passive antennas (covered later), the coupling will be deliberate but in most cases, this effect will have to be minimized and will be covered in a later section.

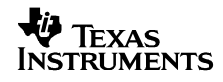

# **5 Materials**

Whilst antennas can be made from almost any conductive material, the use of copper tube or tape offers good results. Aluminum is a suitable alternative to copper but is more difficult to join. For larger antennas, where the inductance may be getting high, 22- mm (¾") copper tube can provide a self-supporting antenna. Smaller antennas can be made with 15-mm  $(\frac{1}{2})$  tube. Wide copper strip (30 to 50-mm) is a suitable alternative to 22-mm tube but if the antenna is small, RG405 rigid coax (use the outer copper sheath) is all that is required. Capacitors should be mica or NP0 ceramic devices.

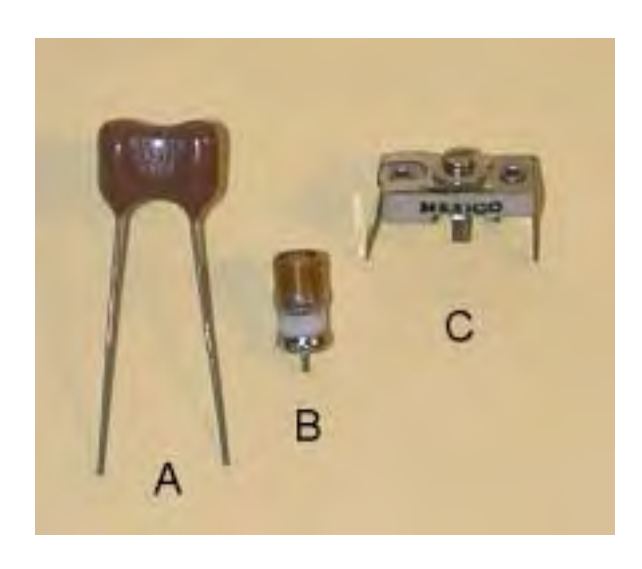

**Figure 6. Capacitor Types** 

In Figure 6, above, three types of capacitor are illustrated. A) Is a fixed value silvered mica capacitor. This type of capacitor is readily available and exhibits high stability for use in RF circuits. B) Is a multi-turn air-gap and is used for fine-tuning and C) is another variable mica type and is available in wide ranges e.g. 12 to 80 pF.

One important consideration when selecting capacitors is that their voltage rating should be suitable for the high voltages of the resonant loop antennas.

The resistor type used to damp the Q of antennas very much depends on the output power of the reader and its operation mode. The S6000 reader has a maximum recommended output of 1.1 W and turns off its transmitter after each command. For this reader, 2W carbon film resistors are adequate but for the S6500, which keeps its transmitter on and can output up to 10W, thick film resistors should be used. Figure 7 show three resistors. A) Is a 2 W carbon film resistor, B) is a 20 W thick film resistor and C) is a 50 W thick film resistor. The last two types should be bolted to the antenna tube or tape to transfer away the heat. Examples can be seen in figures 15 and 19

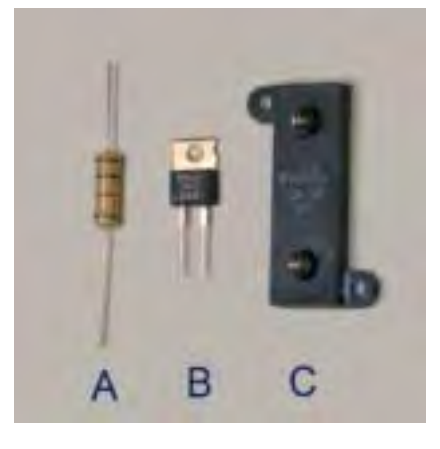

**Figure 7. Resistor Types** 

## **6 Loop Antennas**

Loop antennas are recommended as the most suitable for generating the magnetic (H) field that is required to transfer energy to the battery-less inlay.

The field strength is a measure of the output power and for the original HF inlay to operate successfully, a magnetic field strength of 100mA/m (or 152dBµA/m) is required. The HF-I inlay is more efficient and only requires a field strength of 93 dBµA/m (144 dBµV/m). The following graphs (Figures 8 and 9) illustrate how small sized antennas have higher field strengths closer to the antenna than larger sizes but this falls-off more quickly. Antennas much larger than 1.3m will start to have reduced reading ranges.

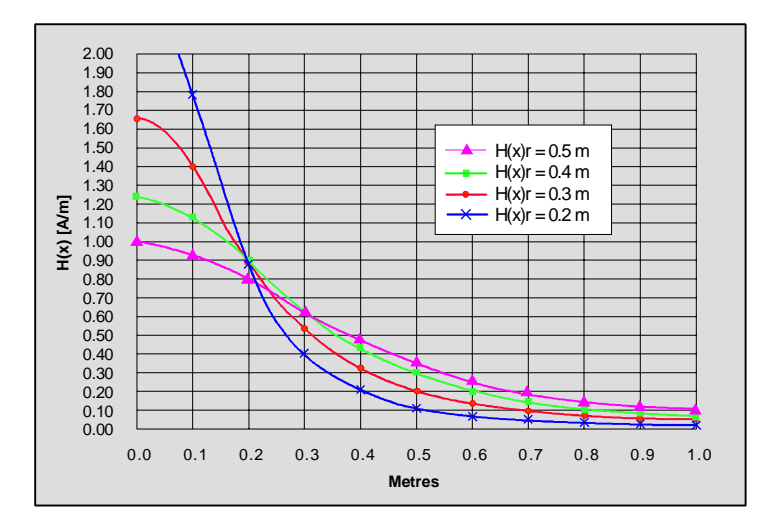

#### **Figure 8. Field Densities for different sized antennas vs. distance**

Note:  $H(x)$  is the field strength generated by a loop antenna.  $H(x)$ r equates to the radius of the loop antenna whose field strength is being measured.

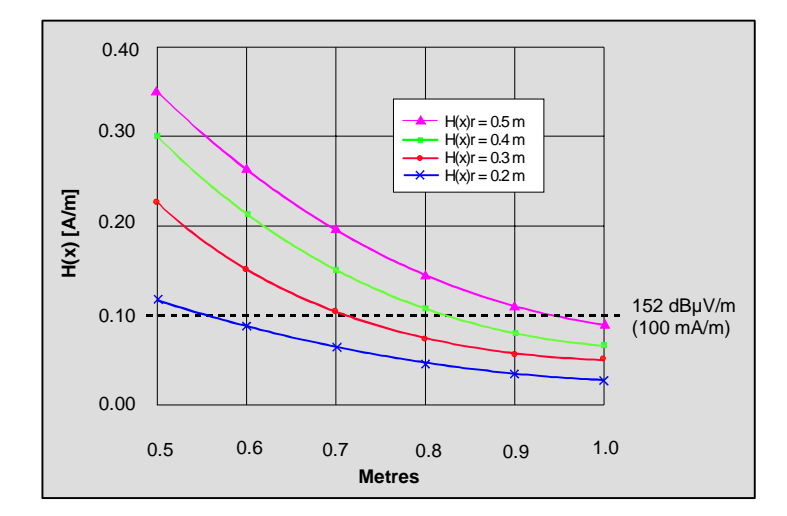

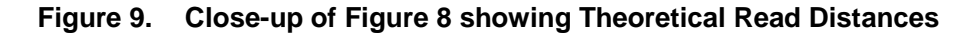

#### **6.1 Loop Antenna Resonant Theory**

A loop antenna is a tuned LC circuit and for a particular frequency, when the inductive impedance  $(X_L)$  is equal to the capacitive impedance  $(X_C)$  the antenna will be at resonance. This relationship is expressed as follows:

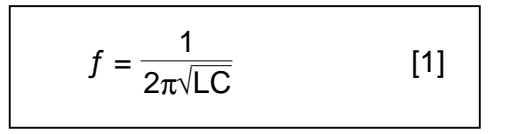

As can be seen from the equation, the relative values of the inductance (L) and capacitance (C) are interrelated. For this frequency though, if the antennas are made too large, the inductance rises to a point were very small capacitor values are required. Once the inductance exceeds 5 µH, capacitance matching becomes problematic. Two techniques can help to limit the rise of inductance:

- 1. Use low resistance copper tube in place of wire.
- 2. Connect two antennas in parallel thus halving the inductance.

### **6.2 Inductance Measurement**

Fundamental to many of the equations used in the design process is the accurate measurement of the inductance of a loop (L). This can be done in a number of ways:

#### **6.2.1 Calculation**

This is the least accurate way and although equations may be accurate for round antennas, they are an approximation for rectangular designs.

The formula below is reasonably accurate for square antennas made from tube:

$$
L_{\mu H} = \text{Side} \times 0.008 \left[ LN \left( \frac{\text{Side} \times 1.414}{2 \times \text{Diameter}} \right) + 0.379 \right] \tag{2}
$$

**Where** 

 $Side = Centre to centre length of antenna side (cm)$ 

Diameter = Tube diameter (cm)

Example: 50-cm x 50-cm loop, 15-mm diameter copper tube

$$
L_{\mu H} = 48.5 \times 0.008 \left[ LN \left( \frac{48.5 \times 1.414}{2 \times 1.5} \right) + 0.379 \right]
$$

$$
= 1.36 \mu H
$$

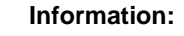

The program "ADU.EXE" is recommended for inductance calculation.

#### **6.2.2 Measurement at 1 kHz (LCR Meter)**

Using an LCR meter is again an approximation but accurate enough for calculating the resonating capacitor.

#### **6.2.3 Accurate measurement of LCR parameters.**

Using an Impedance Analyzer, for example HP4192A or Agilent Technologies 4294A you can set the desired frequency, in this case 13.56 MHz and the instrument will measure the Capacitance, Resistance and Inductance of the Antenna. This will allow the correct tuning components to be selected for the antenna.

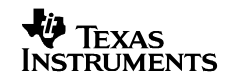

#### **6.2.4 Resonance Capacitance**

Equation [1] can be rearranged to calculate the capacitance needed to bring an antenna to resonance at 13.56 MHz:

$$
C_{RES} = \frac{1}{\omega^2 L}
$$
 [3]  
Where:  $\omega = 2\pi f$ 

Example: 50-cm x 50-cm Antenna, 15-mm Tube,  $L = 1.36\mu H$ ,  $f = 13.56 \text{ MHz}$ 

 $1$  $C_{(Res)} =$  = 1.01 × 10<sup>-10</sup> (101 pF)  $(2 \times \pi \times 13560000)^2 \times 0.00000136$ 

#### **6.3 Determining the Q**

The performance of an antenna is related with its Quality (Q) factor.

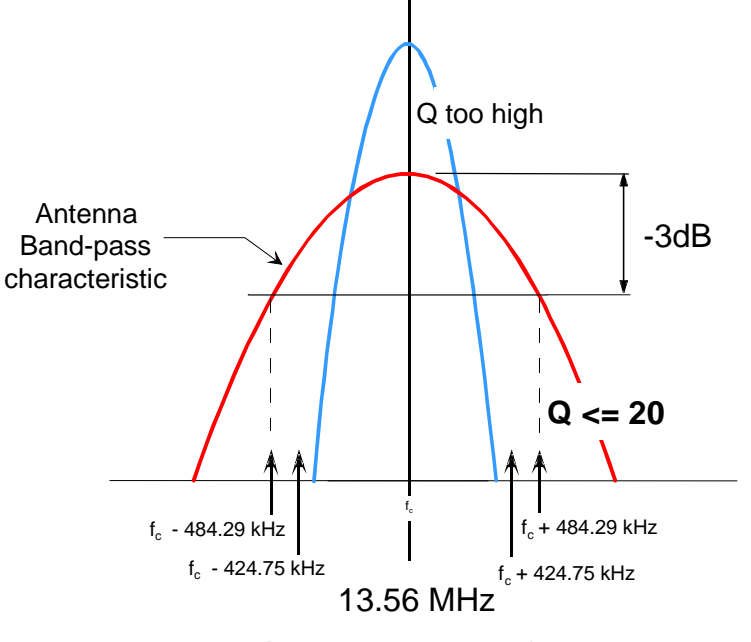

**Figure 10. Antenna Q** 

In general, the higher the Q, the higher the power output for a particular sized antenna. Unfortunately, too high a Q may conflict with the band-pass characteristics of the reader and the increased ringing could create problems in the protocol bit timing. For these reasons the Q or the antenna when connected to a 50-Ohm load (i.e. the reader) should be 20 or less.

The total ac resistance at resonance is difficult to calculate or measure without sophisticated equipment. It is easier to assume a Q value and work backwards.

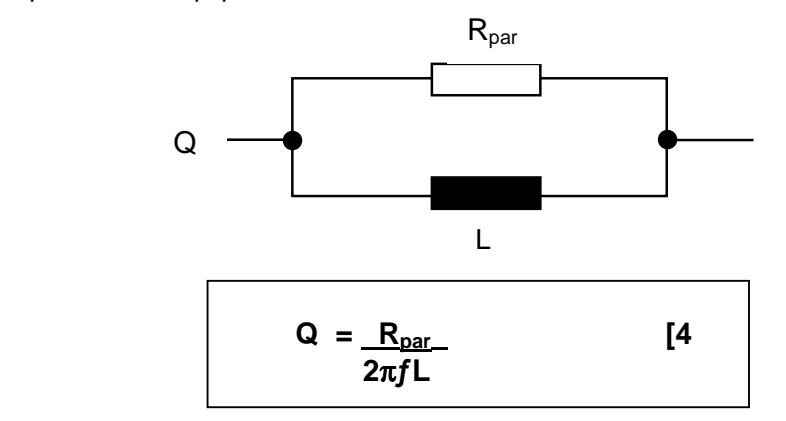

First it is necessary to calculate the total parallel resistance of the finished antenna, having the required Q of 20.

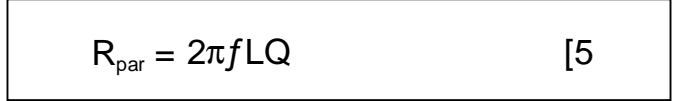

Example if L =  $1.36\mu$ H,  $f = 13.56$  MHz & Q = 20

 $R_{par}$  = 2 × 3.142 × 13560000 × 0.00000136 × 20

$$
= 2.317
$$
 Ohms

Then assume a value for the present Q (say 50) and repeat the calculation

e.g. L = 1.36 $\mu$ H,  $f = 13.56$  MHz, Q = 50

 $R_{par. antenna}$  = 2 × 3.142 × 13560000 × 0.00000136 × 50

$$
= 5,793
$$
 Ohms

The required resistance can be calculated using formula [6]

$$
R = \frac{1}{\frac{1}{R_{\text{par}}} - \frac{1}{R_{\text{par, antenna}}}}
$$
 [6]

e.g.  $R_{par} = 2317$ ,  $R_{par, antenna} = 5793$ 

 $R = 3861 \Omega$  (use 4.7 kOhms)

Then when you measure the Q and it needs changing, it is relatively easy to adjust the resistor value ( $R_{par}$ ) to give the required Q by using formula [7].

$$
R_{\text{par}} = \frac{Q_{\text{present}} \times Q_{\text{required}} \times 2\pi f L}{Q_{\text{present}} - Q_{\text{required}}}
$$
 [7]

#### **6.4 Measuring the Quality Factor**

The Quality factor (loaded) of an antenna can be readily measured if you have an instrument capable of generating frequencies between 13 MHz and 14 MHz. (e.g. MFJ-259B Analyzer, refer to page 37 for supplier details) and a spectrum analyzer or oscilloscope.

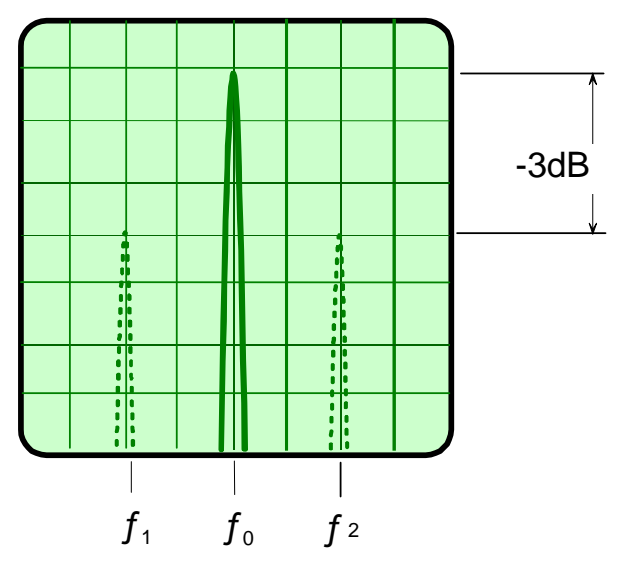

**Figure 11. Spectrum Analyzer screen** 

The MFJ meter is connected to the antenna under test and a pick-up loop, connected to the spectrum analyzer, is positioned about 300 mm away from the antenna

The spectrum analyzer should be set to the 1dB/div scale and the MFJ's frequency is adjusted until the maximum amplitude of the signal is seen. By lowering and raising the frequency, the upper and lower -3dB points can be found and recorded.

The three frequencies  $(f_1, f_0, f_2)$  from Figure 10 can be used in the following formula:

$$
Q = \frac{f_0}{f_2 - f_1}
$$
 [8]

e.g. 
$$
Q = \frac{13.56}{13.91 - 13.20} = 19
$$

If an oscilloscope is used the method is slightly different. In this case the maximum voltage is recorded as the frequency is adjusted and this value multiplied by 0.707 in order to obtain the equivalent -3dB value. The frequency is then raised and lowered to get the  $f_1$  and  $f_2$  values.

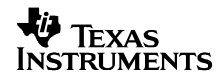

# **7 Antenna Matching**

For optimum performance, the antenna and its feeder coaxial cable must have impedance of 50 Ohms. Matching changes the impedance of a resonant loop to 50 Ohms and the accuracy of the matching is checked by the Voltage Standing Wave Ratio (< 1:1.2) on the VSWR meter.

There are numerous matching techniques but this document will detail only four methods:

- Gamma Matching / T-Matching
- Transformer Matching
- Capacitance Matching

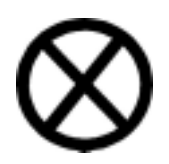

### **WARNING:**

**High voltages** exist at the **antenna terminals** due to the resonance behaviour. You should **not** modify the matching circuits with the equipment switched on.

### **7.1 Gamma Matching**

This method must be the easiest and cheapest method. The equivalent circuit is shown in Figure 12.

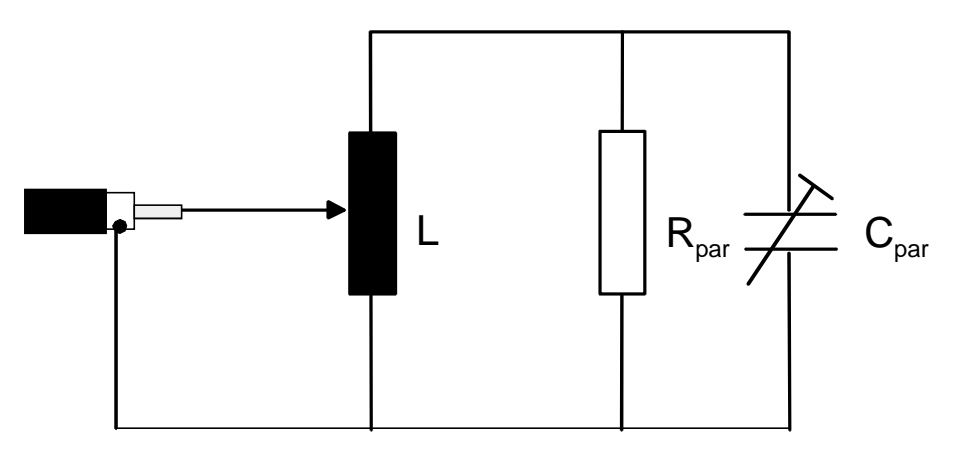

Where  $\blacksquare$  L is the Inductance,  $C_{\text{par}}$  is the parallel capacitance  $R_{par}$  is the damping resistance.

**Figure 12. Gamma Matching Circuit** 

#### **Note:**

Figure 12 shows an unbalanced system. If a 1:1 BALUN is used before the coax cable, then the system will once again be in balance.

Once the Inductance of the antenna has been determined, the resonant capacitor is calculated and fixed across the open ends of the loop. The coax cable shield is connected to the centre of the antenna, opposite the capacitor position, with the coax centre wire attached to the matching tube, which is in turn connected to the main loop at the correct impedance point.

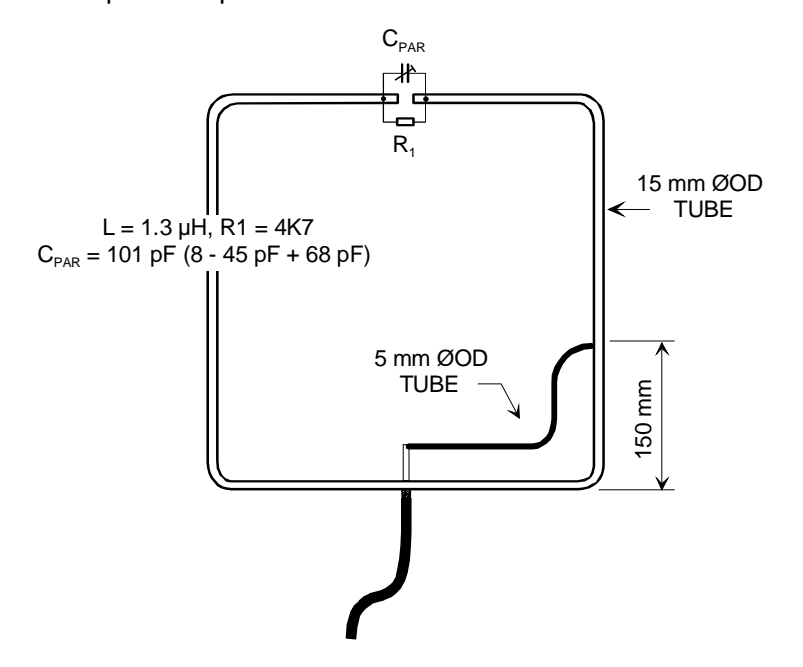

**Figure 13. A Gamma Matched Antenna** 

Figures 13 & 14 show a 50-cm x 50-cm square loop antenna, constructed from 15 mm copper pipe. The matching tap is made from 5-mm copper / nickel brake pipe.

A 4K7 resistor is fixed in parallel with the capacitor to reduce the Q.

The point on the loop's perimeter where the matching tap is fixed depends on the Q of the antenna - the higher the Q - the closer the tapping point moves to the centre.

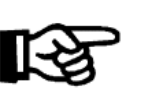

**Note:**

In practice a variable capacitor with a large range e.g. 12 – 80pF is used to achieve the desired range. Once matching has been achieved, it is removed and measured and a larger fixed capacitor is used, together with a smaller variable capacitor, to allow for fine tuning.

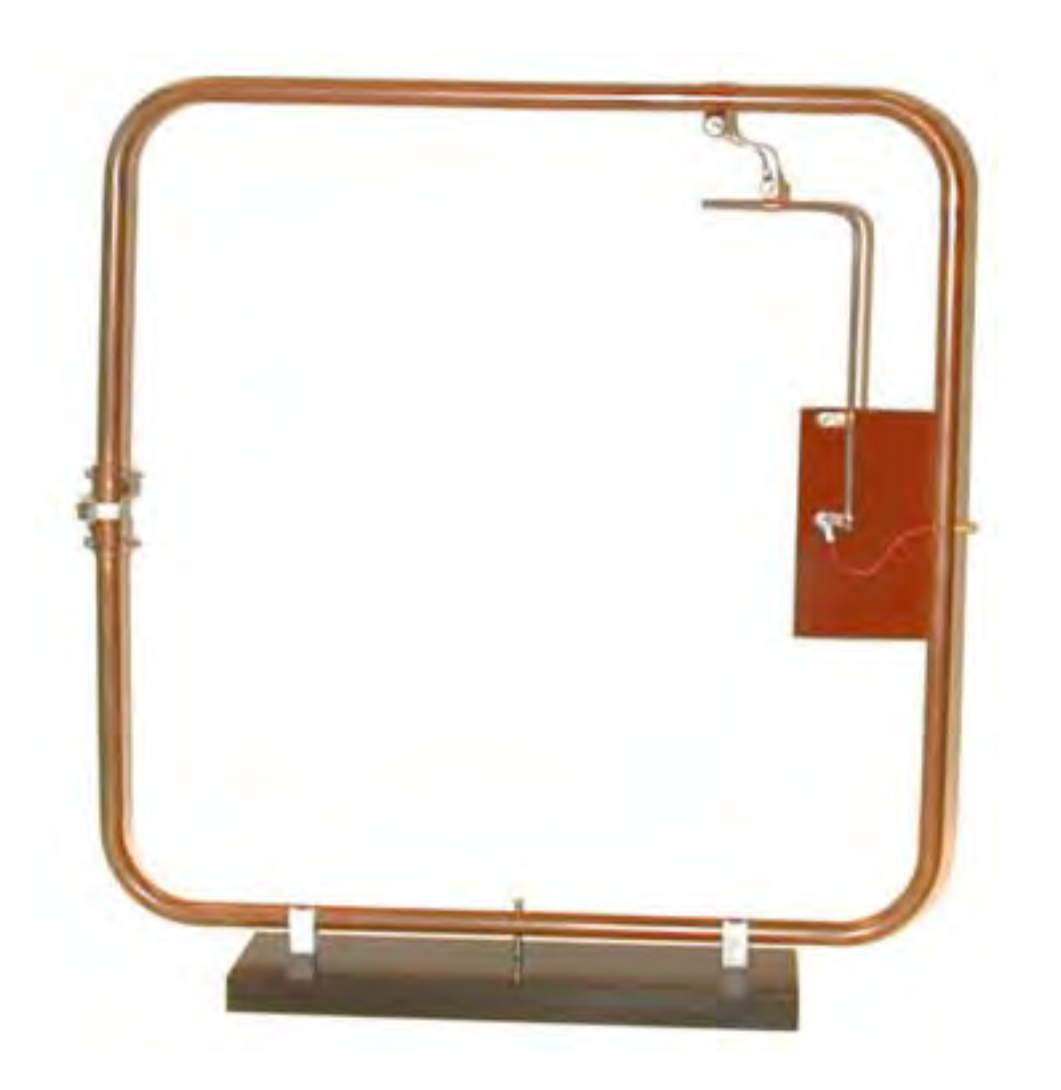

**Figure 14. Gamma Matched Antenna** 

*Literature Number: 11-08-26-003* 

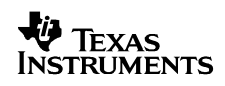

*HF Antenna Design Notes* 

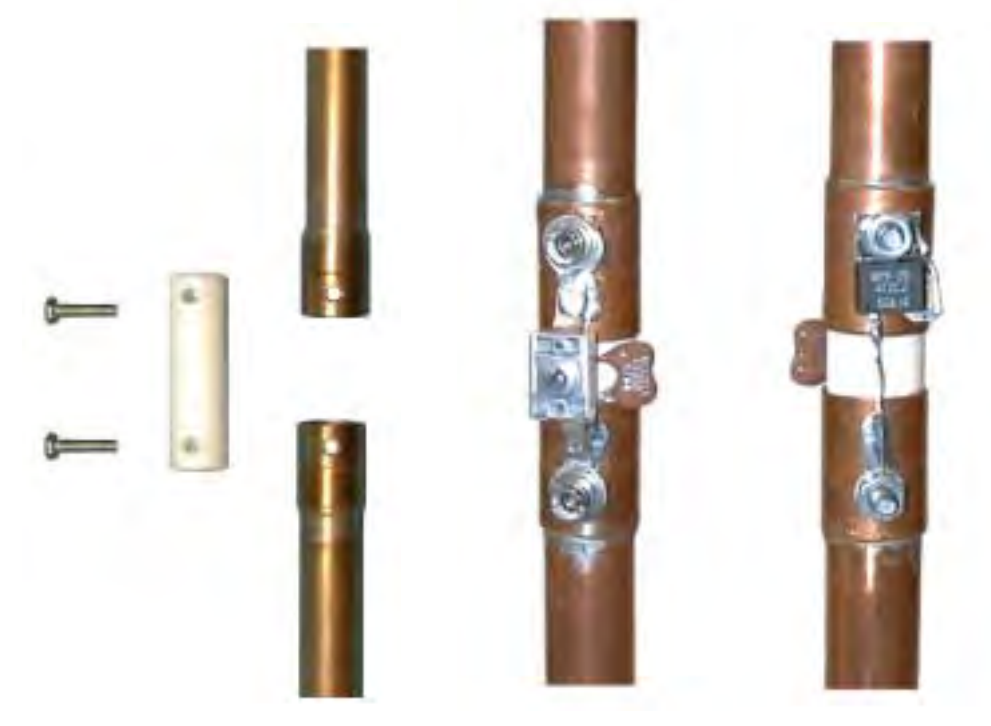

**Figure 15. Joining the Loop & Attaching components** 

Figure 14 shows a completed antenna. The SMA bulkhead connector is bolted to the tube and the center pin (the red wire) is connected to the matching arm. In figure 15 you can see how the components are attached.

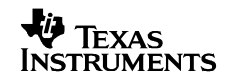

### **7.2 T-Matching**

This method, like the Gamma-matching, taps the antenna loop for the matching points. Figure 16 shows the equivalent circuit.

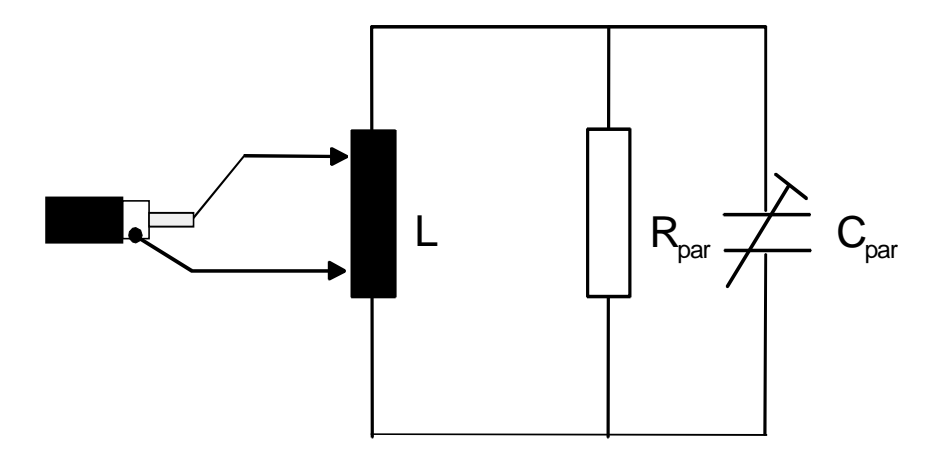

**Figure 16. T-Matching Circuit** 

This type of matching is 'balanced' as both screen and centre core of the coax cable are tapped and not, as in Gamma matching, just the core. Once again, as for Gamma matching, the tapping can be external or internal to the loop. Figure 17 shows how the antenna analyzer can be used to find the tapping points.

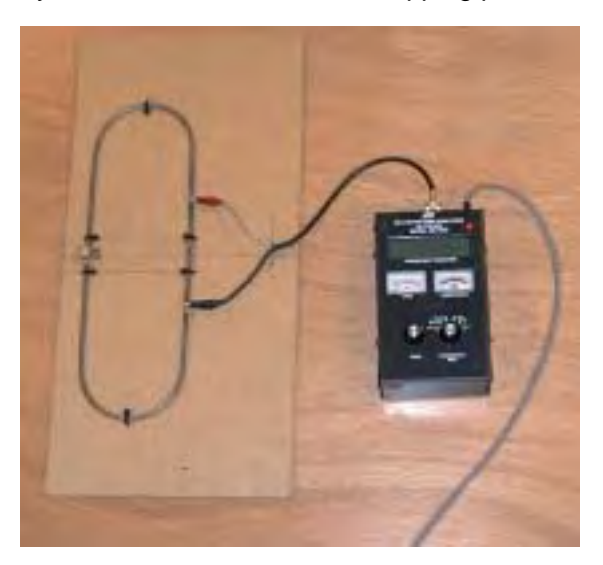

#### **Figure 17. Using the Analyzer to Determine the Matching Points**

As for Gamma matching, the matching arms need to have at least 40-mm separation from the loop to prevent capacitive coupling. The exact matching points will vary with the Q - the higher the Q, the closer together the matching points are - the lower the Q, the farther apart the matching points are.

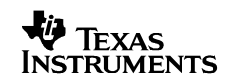

Figure 18 shows part of a large T-matched antenna made from 50-mm wide copper tape.

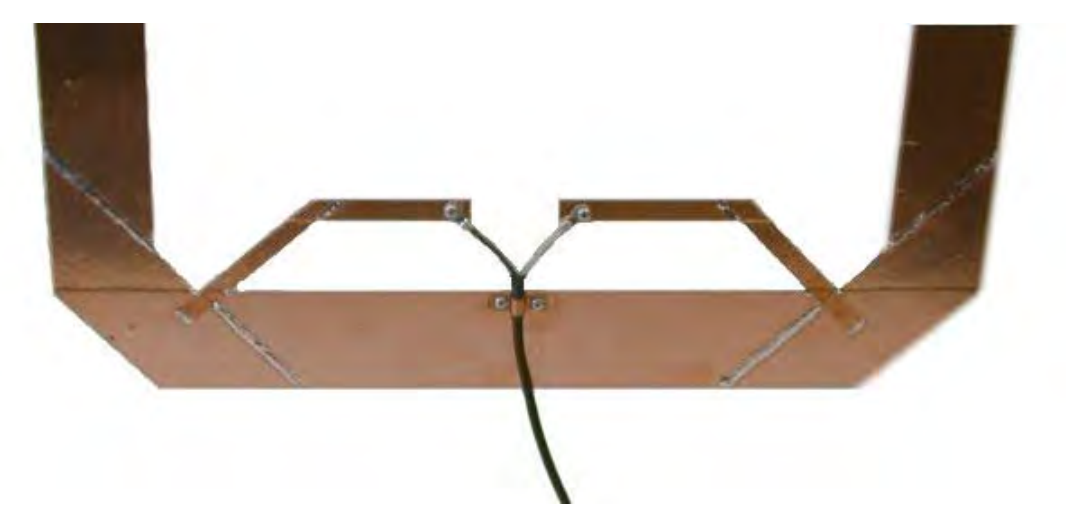

**Figure 18. T-Matched Tape Antenna** 

The resonance capacitance and Q reducing resistor arrangement for the same antenna are shown in Figure 19

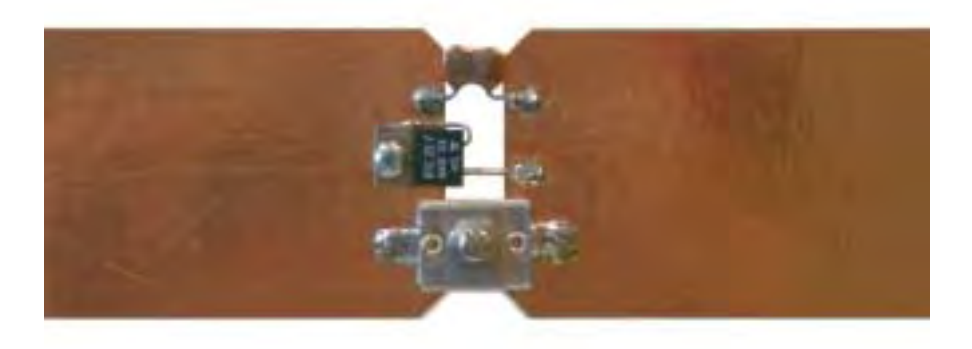

**Figure 19. Resonance Adjustment and Q Damping** 

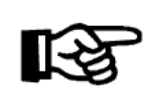

The proportions between the size of the main loop and the matching arms should be approximately (3:1). In this case the loop is 50-mm wide tape and the matching arms 12-mm wide.

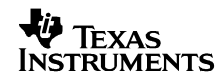

### **7.3 Transformer Matching**

The equivalent circuit for transformer matching is shown in Figure 20. With transformer matching, the galvanic de-coupling means that the antenna inductor has no DC connection to the reader. This can sometimes be required or help to overcome grounding problems

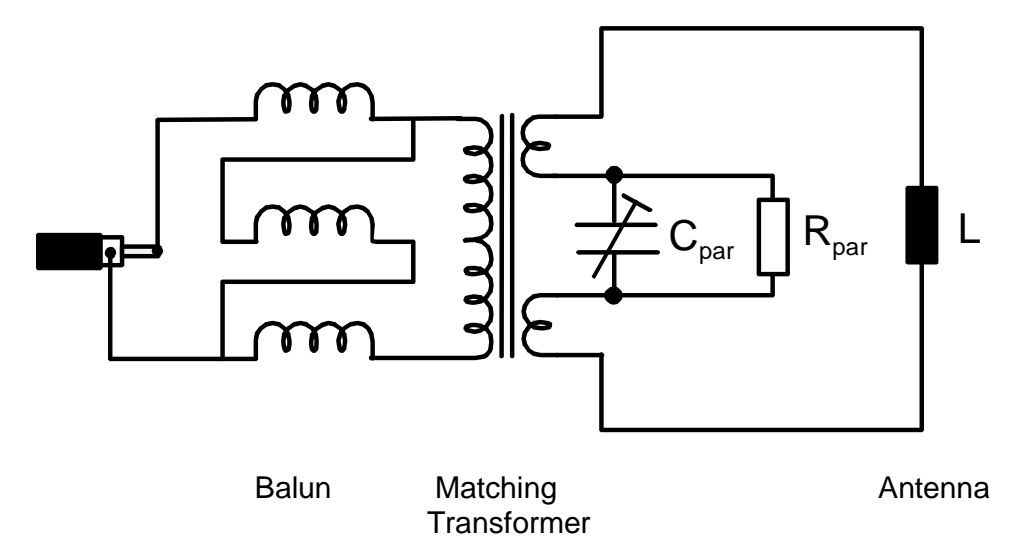

**Figure 20. Transformer Matching** 

The transformer matching circuit comprises two elements

- The matching transformer.
- A **Bal**anced / **Un**balanced (Balun) transformer.

Determining the matching is very similar to that of the Gamma matched antenna:

 Measure or calculate the inductance of the antenna loop (L) Calculate the value of the parallel resonant capacitor  $(C_{par})$ Determine the parallel resistor  $(R_{par})$  necessary for Q

## **7.4 Matching Transformer**

It is now necessary to calculate the turns ratio for the matching transformer using formula [9] below, with the value for  $R_{\text{par}}$  from formula [5] with Q = 20.

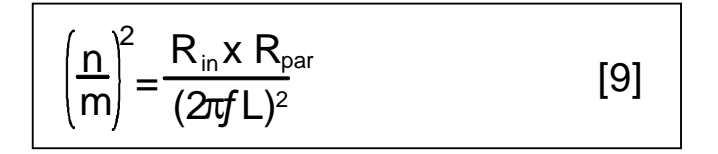

Where  $n/m$  is the transformer ratio (set  $m = 2$  initially)  $R_{in}$  is 50 Ohms

Example:  $R_{par}$  = 2317 Ohms,  $R_{in}$  = 50 Ohms, L = 1.36 $\mu$ H, m = 2

$$
n = m \times \sqrt{\frac{R_{in} \times R_{par}}{(2\pi fL)^2}}
$$

$$
n = 6 (5.8)
$$

**Note:**

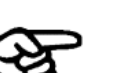

This formula is not exact. In practice, the number of windings depends on the Q; the higher the Q, the more turns required. The actual windings ratios of the examples (Figure 24 A/B) are 3:10 (m=3, n=10) and 2:6 (m=2, n=6)

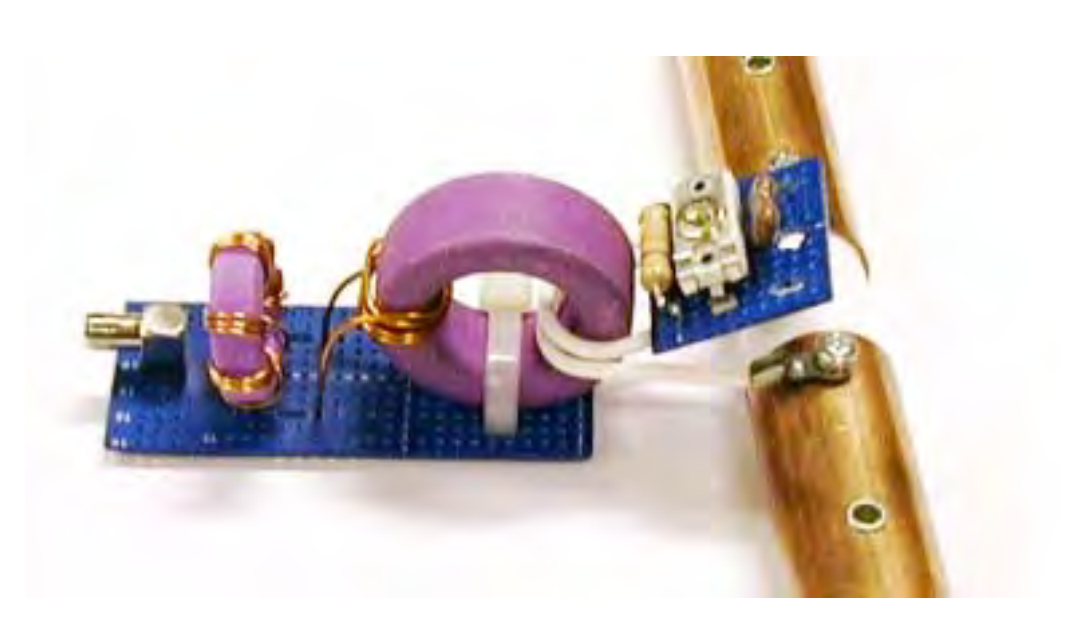

**Figure 21. Toroid Matching Transformer** 

Figure 21 shows a 5**:**2 matching transformer. The ferrite toroid must be the correct grade for this frequency and we recommend the FerroxCube (Philips) 4C65 grade. Part number: RCC 23/7 4322 020 9719.

#### **7.5 Baluns**

The Balun converts an unbalanced load to a balanced load and is primarily used to remove common mode noise problems associated with multiple antennas that have different ground potentials. It is also used to connect balanced antennas to (unbalanced) coax. These differences may set up common mode currents that can disturb the receive circuits.

The Balun is a trifilar winding of 1:1 ratio and it is important to keep the three wires tight together but the sets of three wires can be evenly spaced around the toroid.

Again the correct grade of ferrite is important and we again recommend the Ferroxcube (Philips) 4C65 grade (or the equivalent Siemens K1). Figure 20 shows a schematic of the windings.

#### **Note:**

It is important to note that although ferrite manufacturers data state a Ferroxcube equivalent, in practice this could be incorrect. Build a 'Golden' Balun using Ferroxcube 4C65 grade ferrite and test others against this.

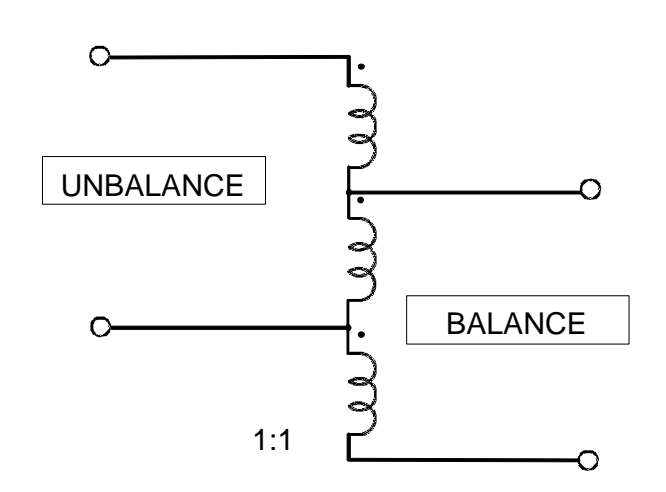

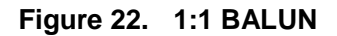

Figure 23 uses 3 colors to indicate how a toroidal Balun is wound. In practice 0.8-mm polyurethane insulated transformer wire is used.

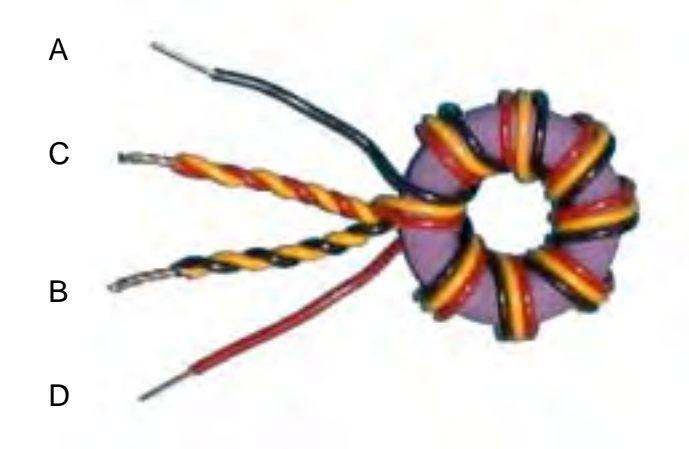

**Figure 23. Toroid BALUN** 

The coax core is connected to 'A' and 'B' to the coax screen. Wires 'C' and 'D' are not polarized and connect to the antenna / matching circuit. It is also possible to use 'Pig's Noses' (twin holed ferrites) to produce the Baluns.

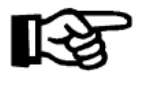

Integrators are advised to check the winding of their Baluns before use. Connect the Balun to a reader via an SWR meter and terminate wires 'B' and 'D' with 50 Ohms. The VSWR meter should show around 1:1.3.

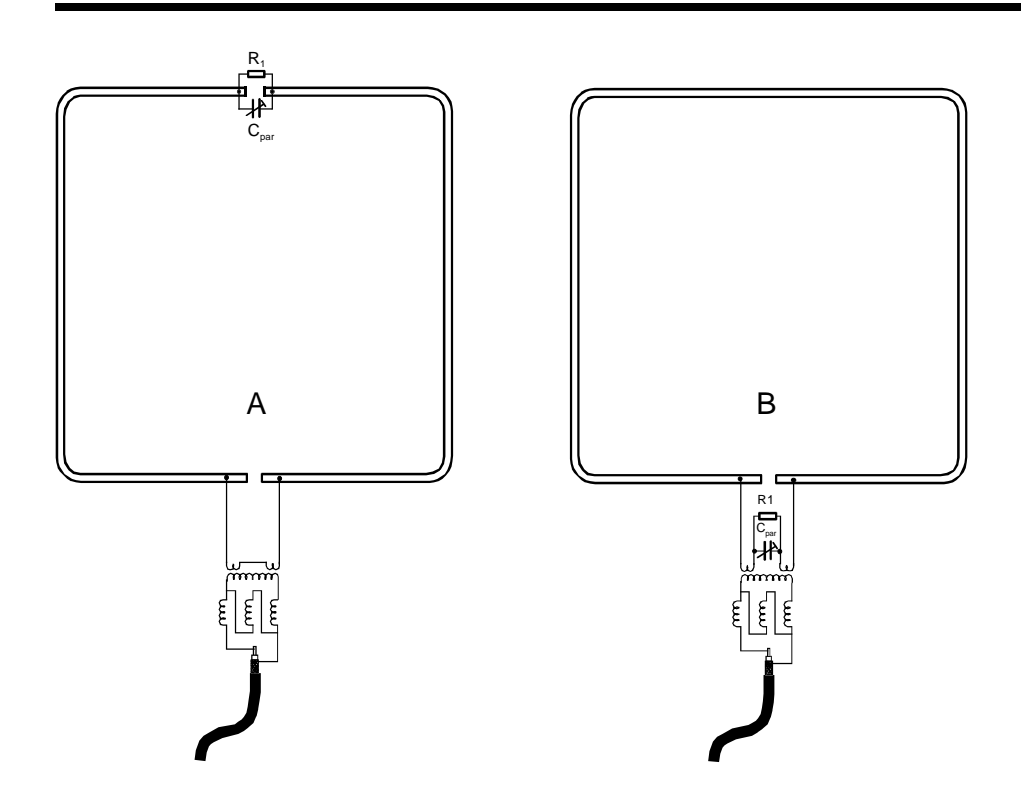

**Figure 24. Transformer matched Examples** 

A ………… L = 1.36  $\mu$ H, Cpar = 65 pF (2~12 pF + 56 pF)  $R1 = 10$  K, Q = 26, turns ratio = 3:10 B ……….. L = 1.36  $\mu$ H, Cpar = 80 pF (2~12 pF + 69 pF)  $R1 = 6K (2 \times 12K)$  in parallel), Q = 21, Turns ratio = 2:6

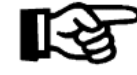

There is no such thing as 'half a turn' on a transformer. If the exact tuning falls between two windings e.g.2:6 and 2:5, increase the primary winding to three and add more secondary turns (see A above).

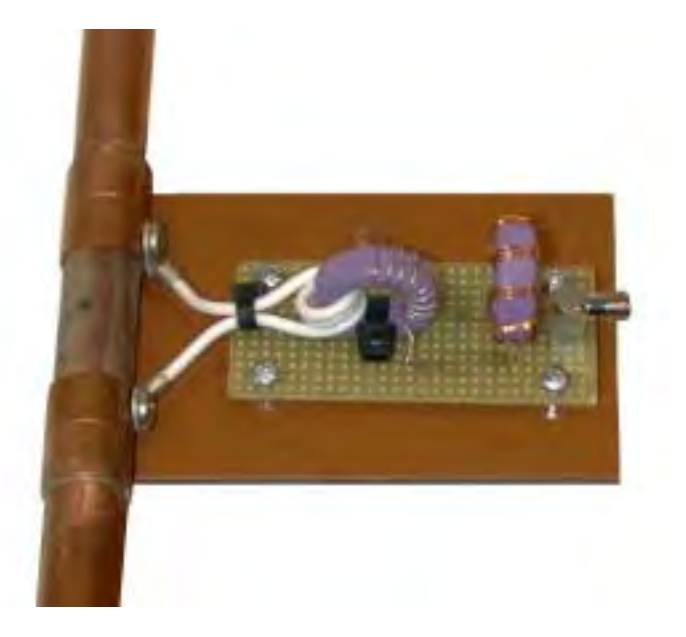

**Figure 25. Transformer circuit for Example A** 

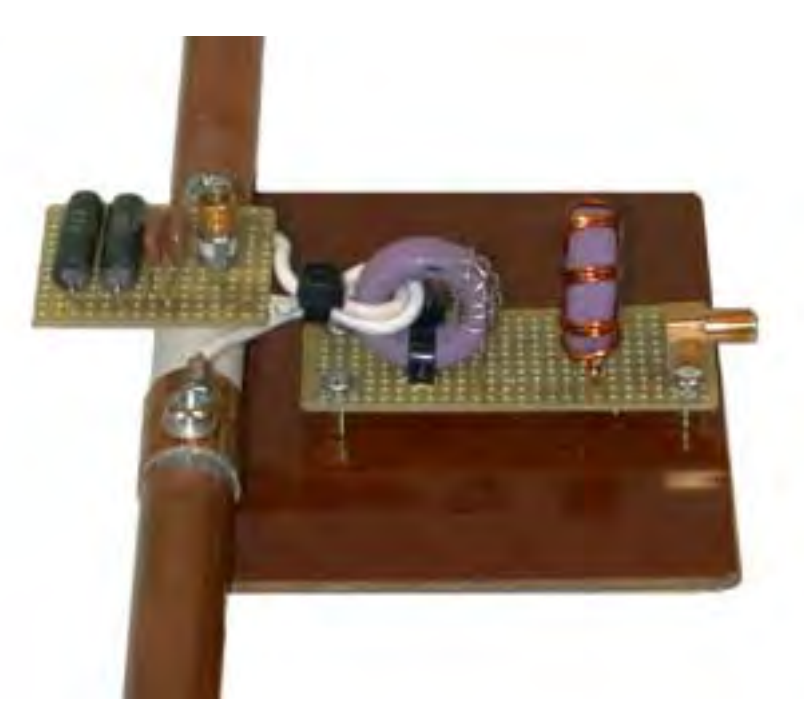

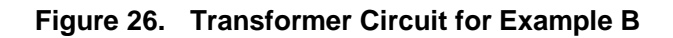

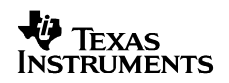

#### **7.6 Capacitance Matching**

Capacitance matching is perhaps the most difficult of the three methods of antenna matching to develop. Small changes in capacitance can make large differences to the matching, so it is easy to miss the 'window' when using trial and error methods. This is particularly the case with larger antennas where only small Pico Farad capacitance values are required for matching. The formulas are also inexact as there are many variables involved e.g. changing the length of the legs of a capacitor. They are a starting point for trial and error work with your antenna analyzer

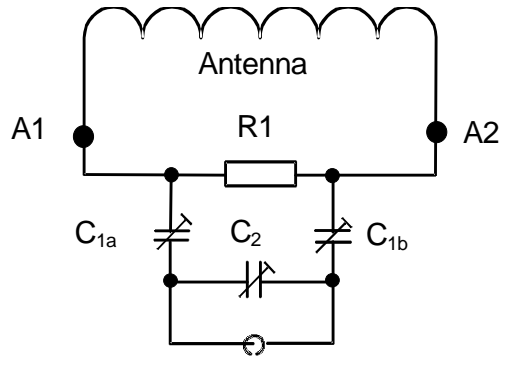

BALANCED

#### **Figure 27. Balanced Capacitor Matching Circuit**

Figure 27 shows the series-parallel capacitance matching circuit used in Texas Instrument's demonstration antenna from its S6000 reader/antenna set. The equivalent unbalanced circuit is shown in Figure 28

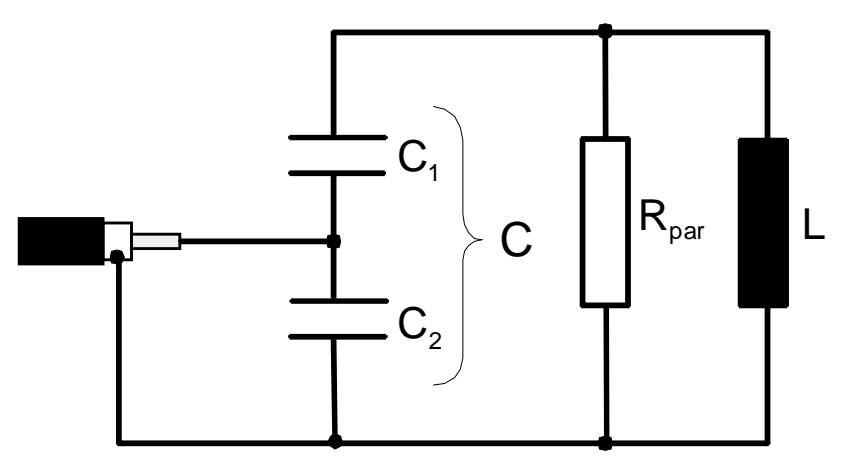

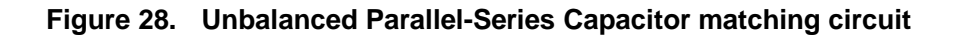

To calculate the required capacitance:

- 1. Calculate or measure the Inductance (**L**) [2] e.g. 1.36µH
- 2. Calculate the total resonant capacitance (**C**) [3] e.g. 101pF

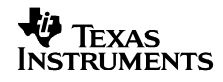

- 3. Calculate the equivalent resistance (**Rpar**) [5] e.g. 2317 Ohms for Q =20
- 4. From the total capacitance [3], calculate  $C_2$

$$
C_2 = C \times \sqrt{\frac{Z_{\text{out}}}{Z_{\text{in}}}}
$$
 [10]

Where  $\ Z_{\rm out}$  = Total parallel resistance [5] e.g. 2317 Ohms  $Z_{\text{in}} = 50$  Ohms C = Total Capacitance [3] e.g. 101 pF

Thus

$$
C_2 = 101 \times Sq Root (2317/50) = 687.5 pF
$$

5. Calculate  $C_1$ 

$$
C_1 = \frac{1}{\frac{1}{C} \cdot \frac{1}{C_2}}
$$
 [11]

Where C = 101,  $C_2$  = 687.5

$$
C1 = 1/((1/101) - (1/687.5)) = 118 \text{ pF}
$$

For balanced capacitance matching, the value of  $C_1$  is doubled and added to both sides, so:

 $C_{1A}$  = 236 pF,  $C_2$  = 680 pF and  $C_{1B}$  = 236 pF

These values are **only the starting point** as the equations are not very accurate. Figure 29 is the same 50-cm x 50-cm antenna but this time capacitance matched.

*Literature Number: 11-08-26-003* 

*HF Antenna Design Notes* 

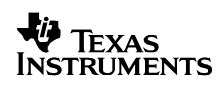

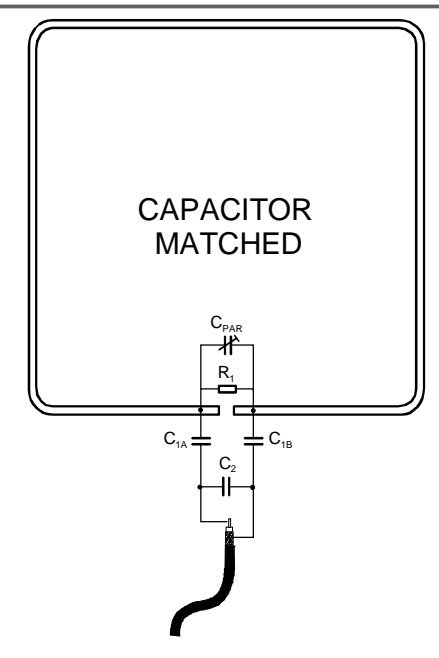

$$
L = 1.36, Rpar = 4K7, Q = 20
$$
  
C<sub>par</sub> = 2 ~ 75 pF, C<sub>1A</sub> / C<sub>1B</sub> = 230 pF, C<sub>2</sub> = 560 pF

#### **Figure 29. 50-cm x 50-cm Capacitor matched Antenna**

The actual matching circuit for the antenna above is shown in Figure 30.

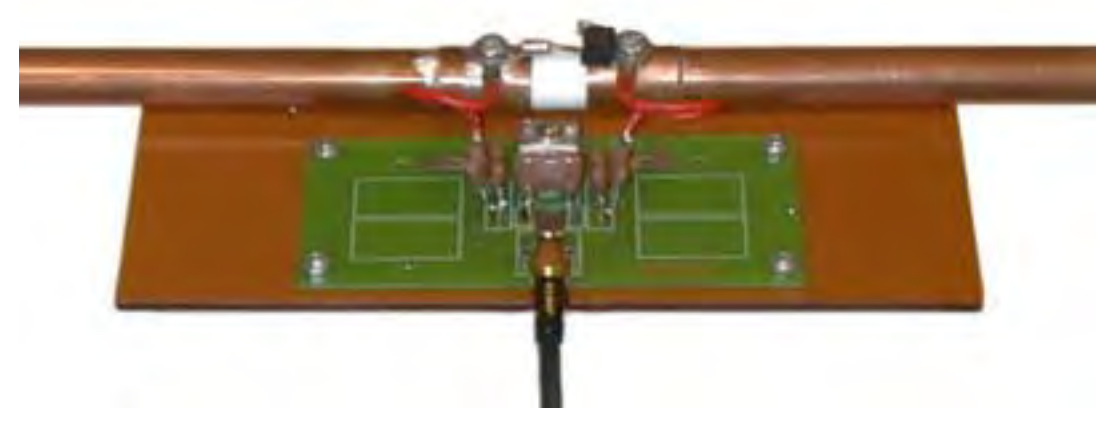

**Figure 30. Capacitance matching** 

One big advantage of capacitance matching is that for small antennas, the voltages are low enough for surface mount components to be used which can significantly reduce the matching circuit size.

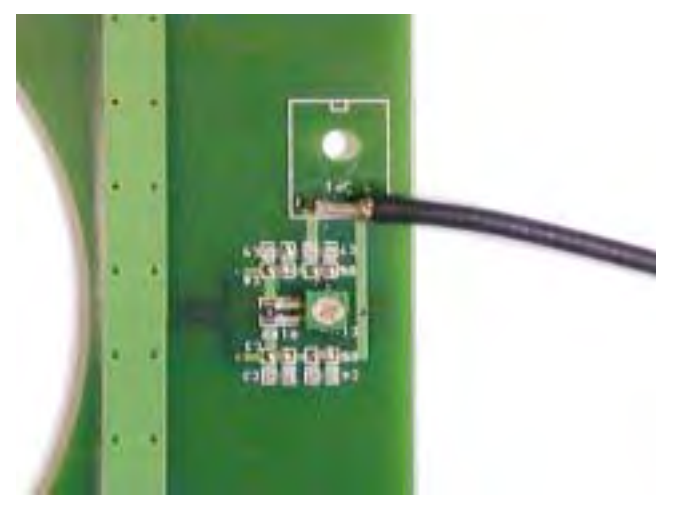

**Figure 31. Miniature Capacitance Matching Circuit** 

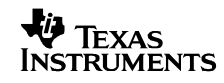

## **8 Coupling between Antennas**

Where multiple antennas are operating close to one another, the coupling between antennas can enhance or degrade the performance of individual antennas.

#### **8.1 Nulling Adjacent Antennas**

For adjacent antennas (on individual readers) to operate at maximum efficiency, interaction between antennas should be minimal. The degree of coupling between antennas depends on the distance apart and the angle between them. An antenna that is exactly 90º to its neighbor should display minimal coupling. The exact null point can only be found by injecting a signal into one antenna (e.g. using the MFJ analyzer) and monitoring the voltage induced in the second (use a 'scope), as it is moved relative to the first antenna.

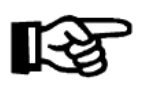

The minumum point may not be where you expect it, as the magnetic field of an antenna is not uniform. i.e. the voltage in an antenna is greatest at the opposite side from the feed point.

#### **8.2 Reflective Antennas**

If a matched (but unconnected) antenna is positioned opposite a driven antenna, the performance of the driven antenna is enhanced. Such an antenna is sometimes called a reflective antenna, which suggests how it helps to increase the range. This type of coupling can be face-to-face or with the side lobes of the driven loop powering the reflective loop.

#### **8.3 Two Antennas on a Splitter (in Phase)**

More than one antenna can be connected to the same reader by means of a splitter

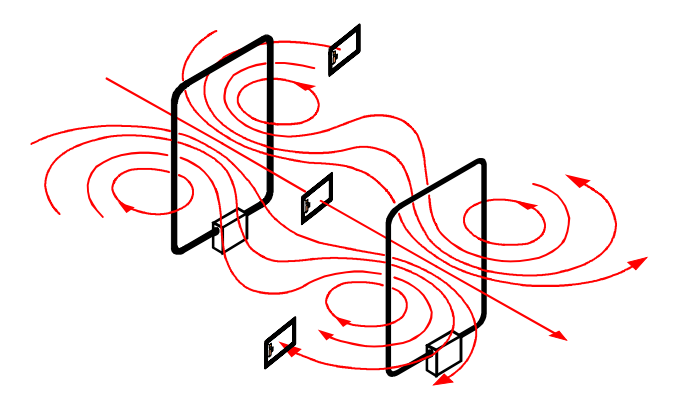

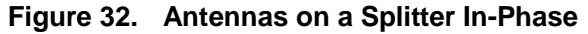

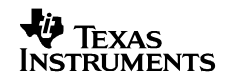

(see Appendix C for suppliers). Although splitters introduce losses, the reading distance of two opposing driven antennas can be greater than double that of single antenna and are particularly effective when writing to inlays. With a single antenna the field strength drops off with distance but when two opposing antennas are used, the field is 'fed' from both sides, allowing writing at greater distances. This arrangement is also useful when detecting items traveling on a conveyor, when the inlay can be on either side of the item.

#### **8.4 Two Antennas on a Splitter (Out-of-Phase)**

When two opposing antennas are out-of-phase with each other, the magnetic field pattern changes. An inlay parallel to the antennas will now have a reading hole in the middle but an inlay at 90º to the antennas will read all the way across at the front and rear of the antenna (Figure 33).

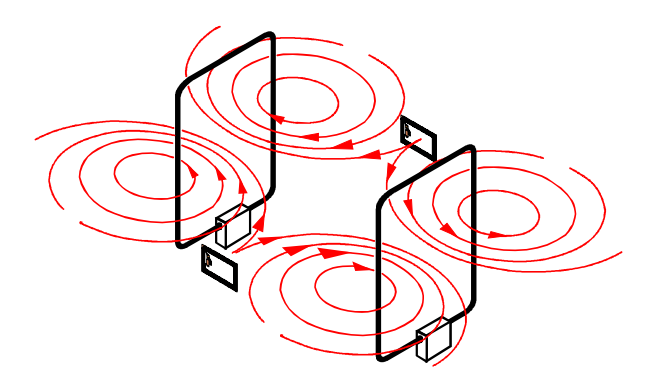

**Figure 33. Out-of-phase Magnetic Field Pattern** 

#### **8.5 Rotating Field Antennas**

By using different feeder cable lengths, a pair of antennas can be used to produce a rotating field. The typical arrangement is a pair of antennas in a crossed arrangement.

The included angle of the antennas should be 90º and one feeder cable after the splitter, should be a quarter wavelength longer than the other to give a 90º-phase shift.

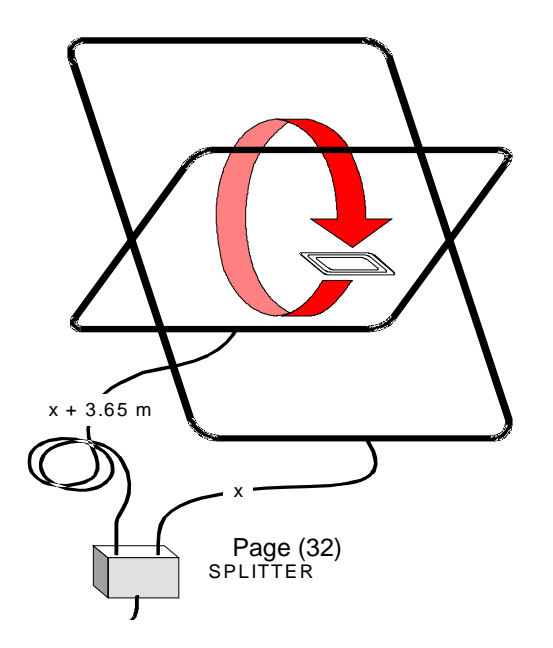

#### **Figure 34. Rotating Field Antennas**

Because the signal travels slower through the coax cable than free air, the cable will actually be shorter than  $\frac{1}{4}$  wavelength. In this case you multiply a quarter of 22m x 0.66 (the velocity factor for RG58 coax cable), so the actual length needs to be 3.66m longer than the other feeder.

The effect is to 'rotate' the field' and inlays will read in any position indicated by the arrow in Figure 34.

#### **8.6 Complementary Antennas**

This method can be used with the S6500 and S6550 readers that have an additional receive (X1) only antenna port. The 'Basic' transmit/receive is connected to X2 and the 'Complementary' antenna is positioned parallel to, and opposite from, the basic antenna. If the complementary antenna is tuned to exactly 90º Out-of-Phase to the opposing driven antenna, the RF field will alternate between In-Phase and Out-of-Phase at twice the transmitter frequency. This means that it will read all inlays passing between the two antennas for all vertical orientations.

Although it will also read inlays that are horizontal at the top and bottom of the RF envelope, a hole always exists at the centre.

For such a system to function correctly, a number of points are important:

- 1. The opposing antennas should be the same shape and size.
- 2. They must be exactly at 90º to each other.
- 3. The 'Complementary' RX antenna must be tuned to exactly 90º Out-of-Phase to the TX/RX antenna.
- 4. The voltages in the two antenna should be the same (balanced)

To achieve the correct tuning and balance, a scope and two (self-build) pick-up loops are required.

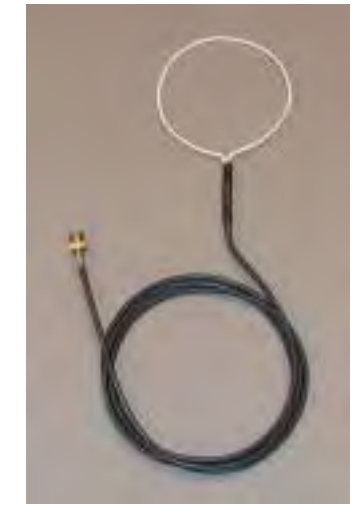

**Figure 35. Pick-up Loop** 

The pick-ups are wire loops connected to 1.5-m coax cables terminated with BNC connectors for connecting to the twin channel scope.

The antennas will always have to be tuned as a pair, as they will influence each other. The distance between the antennas is related to the size of the antennas; if they are too far apart the complementary antenna will not couple correctly with the driven antenna (and the voltages will be very different).

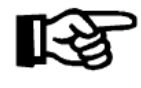

As a rough guide, the distance apart of the antennas should not be greater than twice the smallest diension of the antennas. e.g. If the antennas are 500-mm x 400-mm, the distance apart could be 800-mm

Once the two antennas have been tuned, both pick-up loops are positioned at the centre of the 'Basic' antenna and the two channels of the 'scope adjusted so that the sine wave signals are superimposed over each other (i.e. in-phase and the same amplitude)

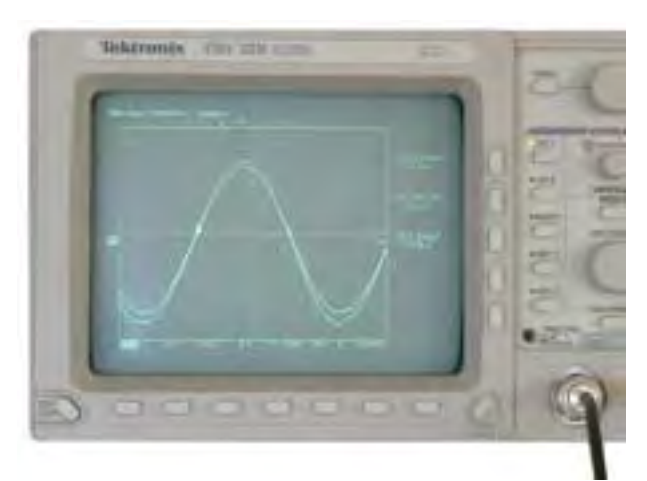

**Figure 36. Calibrating both Loops** 

*Literature Number: 11-08-26-003* 

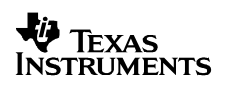

*HF Antenna Design Notes* 

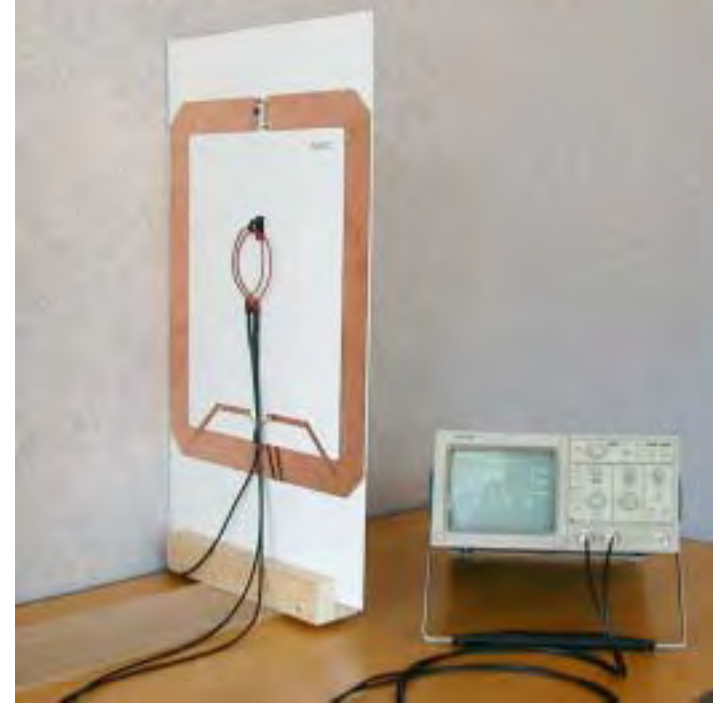

**Figure 37. Both Pick-up Loops on the Basic Antenna** 

One loop is then transferred to the 'Complementary' antenna, ensuring that the orientation of the pick-up loop is maintained and the tuning adjusted to give the 90º offset.

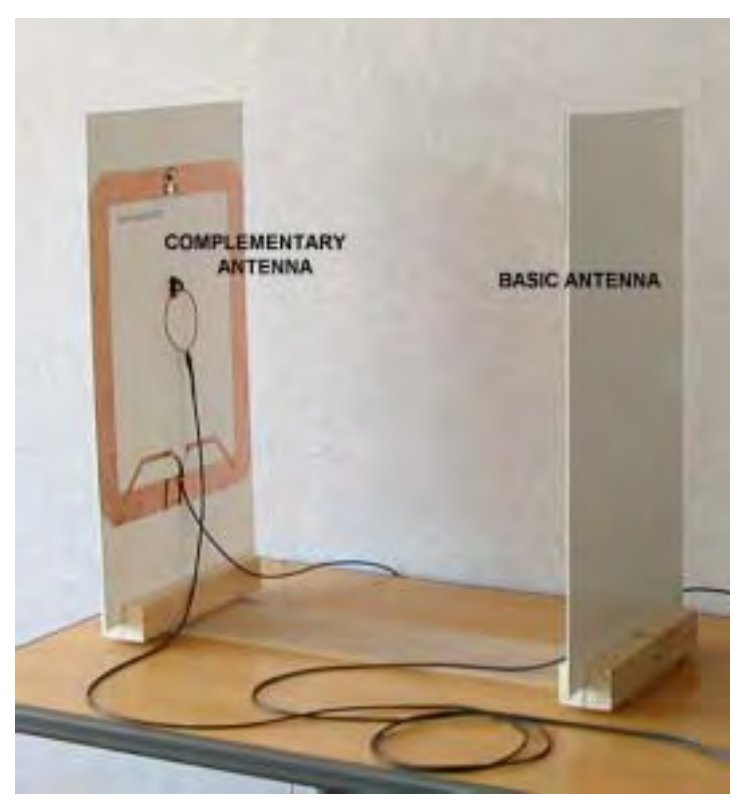

**Figure 38. Pick-up Loops Separated** 

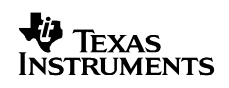

This tuning is changed at the complementary antenna until the sine waves have exactly 18.4 ns separation and are roughly the same amplitude. If you are attempting to separate the antennas too far, the voltage level in the complementary antenna will be much lower than the basic antenna. One method of attempting to balance the voltages is the increase the Q in the complementary antenna.

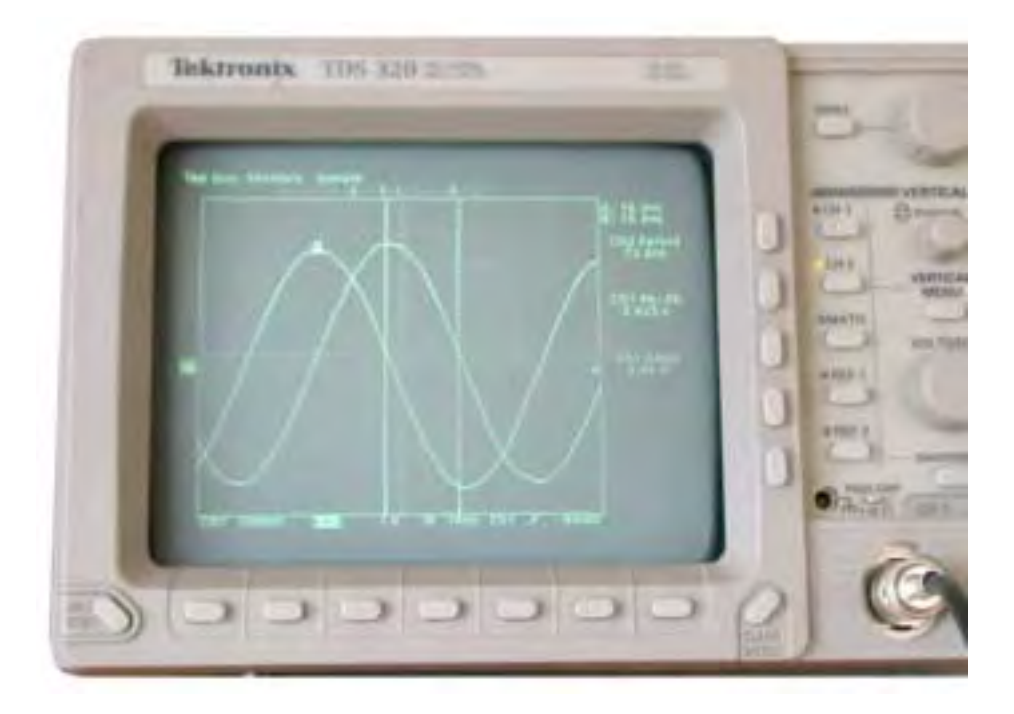

**Figure 39. Scope Screen Showing the 18.4ns Offset** 

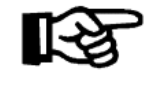

As a rough guide to the balance of the two antennas, an inlay should be able to be read the same distance from the back of both basic and complementary antennas

#### **8.7 All Orientations (360º) Detection**

There are a number of ways in which an antenna system can be developed to read inlays passing through a system in any orientation. We have already seen how Basic and Complementary antennas can detect inlays in all vertical orientations but for horizontal inlays, a hole always exists at centre height between the two antennas.

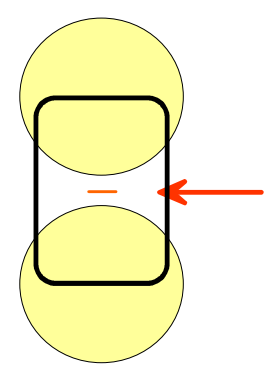

**Figure 40. Reading Hole for Horizontal Inlays** 

If horizontal inlays need to be read, two approaches are commonly used. The first (A) is to connect a second Basic antenna (TX/RX) using a splitter and position that antenna underneath or over the conveyor system further up the track. The second (B) approach is to connect a second set of Basic and Complementary antennas using two splitters but positioned with the second set covering the hole.

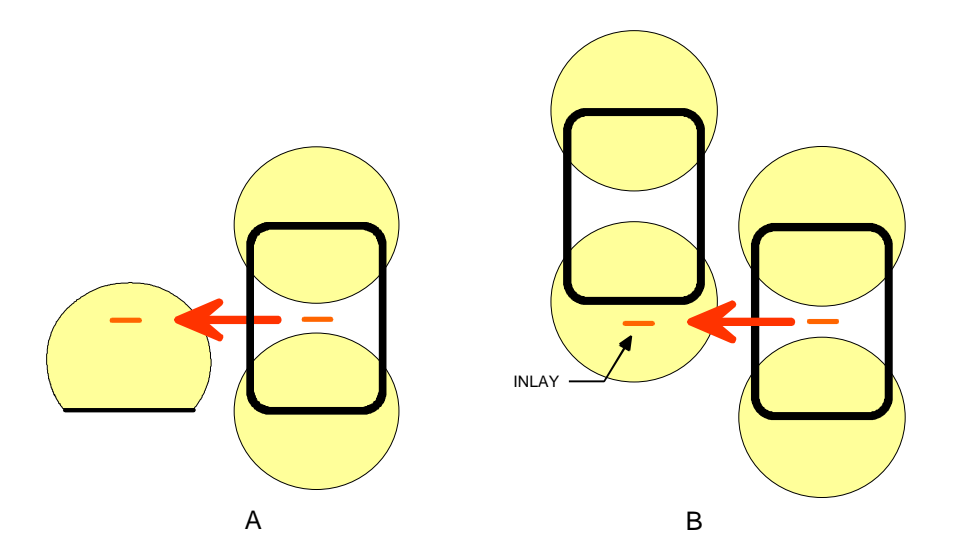

**Figure 41. Removing the Reading Hole** 

The additional antennas must be outside the RF field of the first set of antennas or the rotating effect will be destroyed

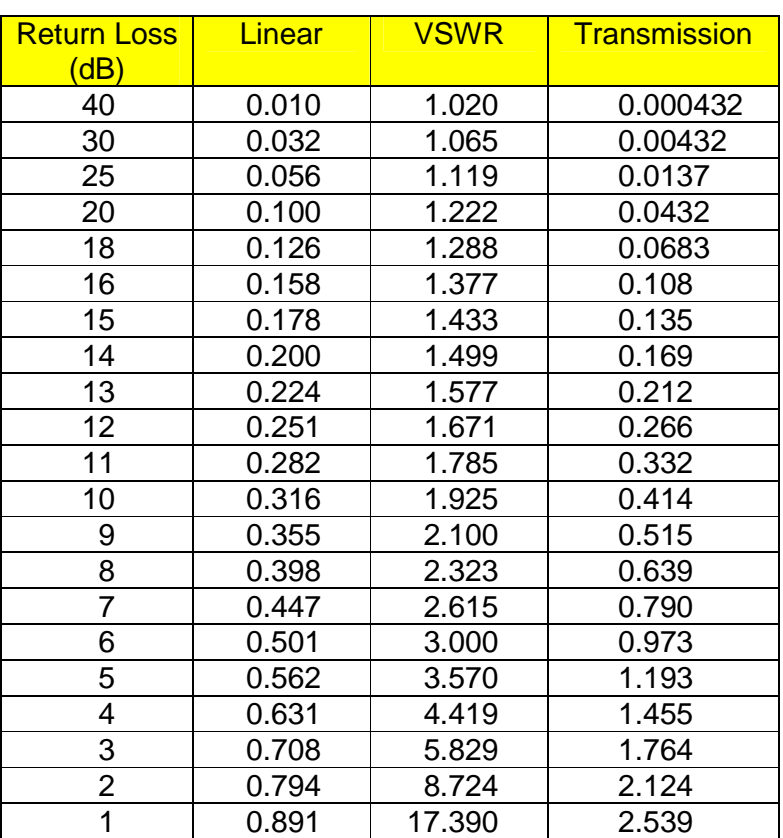

# **Appendix A Return Loss**

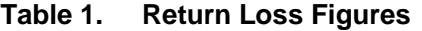

*HF Antenna Design Notes* 

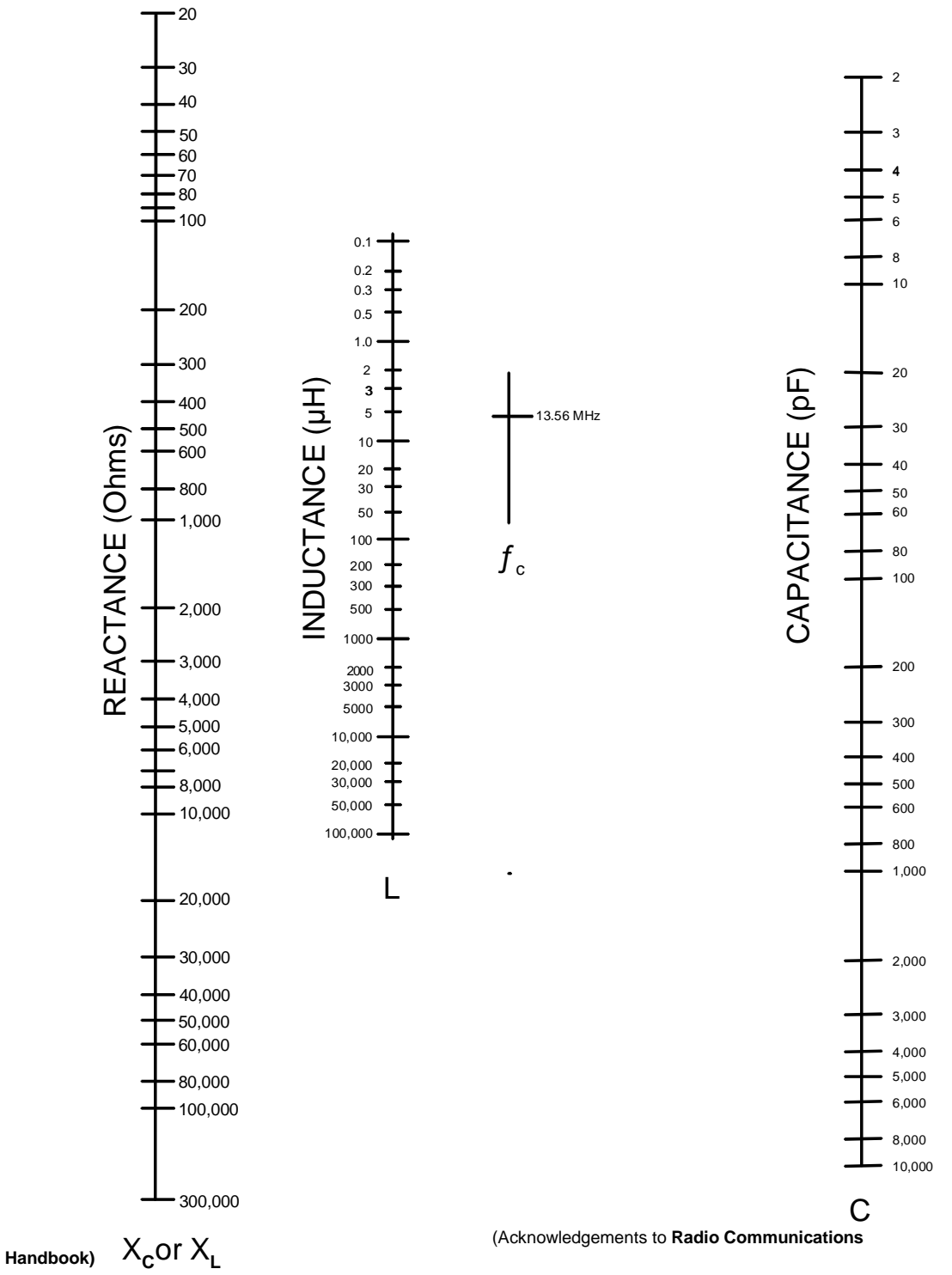

**Appendix B Reactance & Resonance Chart** 

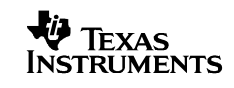

# **Appendix C Coax-cable Splitter**

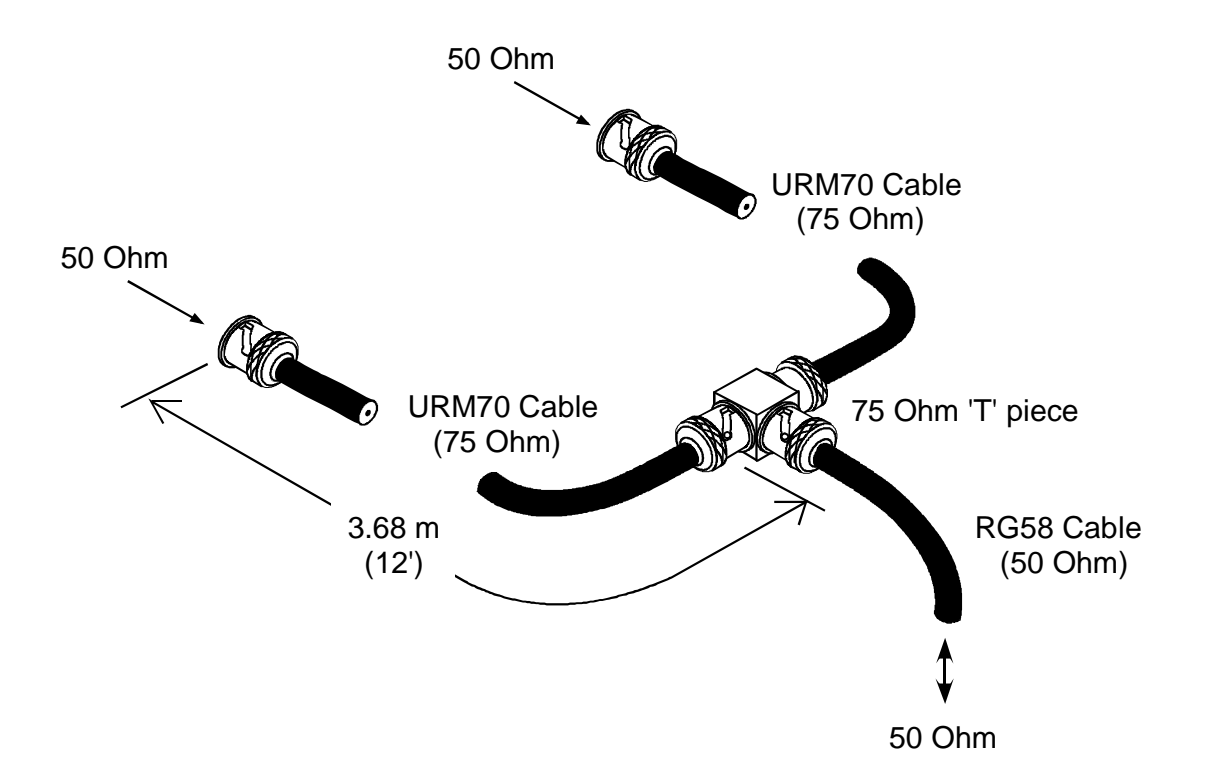

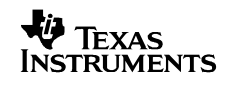

# **Appendix D Component Suppliers**

# Component Suppliers

#### **Capacitors**

- § ARCO Electronics http://www.arco-electronics.com/ Mica capacitors - fixed and variable. (UK Stockist - Mainline Electronics, +44 116 286 5373)
- § Tronser http://www.tronser.com Produce small value multi-turn air-gap trimmers. (UK Distributor - Willow Technologies, +44 1342 835234)

#### **Thick Film Resistors**

- § Vishay Intertechnology**.** http://www.vishay.com/products/resistors/
- § Meggitt Components http://www.meggittelectronics.com/

#### **Ferrites**

§ Ferroxcube (Philips) http://www.ferroxcube.com/ (UK Distributor - Deltron Hawnt, +44 121 7643501

#### **Splitters**

§ **Minicircuits** http://www.minicircuits.com/products.htm

Produce splitters for multiple antennas and rotating field antennas

#### **Meters**

- § **MFJ Enterprises** http://www.mfjenterprises.com/index.htm Make a range of low cost RF equipment including the MFJ-259B (UK distributor: - Waters & Stanton, +44 1702 206835
- § **RF Parts** http://www.rfparts.com/diamond/index.html Produce a range of VSWR meters including the Diamond 200 (UK distributor: - Waters & Stanton, +44 1702 206835

#### **STANDARD TERMS AND CONDITIONS FOR EVALUATION MODULES**

- 1. *Delivery:* TI delivers TI evaluation boards, kits, or modules, including any accompanying demonstration software, components, or documentation (collectively, an "EVM" or "EVMs") to the User ("User") in accordance with the terms and conditions set forth herein. Acceptance of the EVM is expressly subject to the following terms and conditions.
	- 1.1 EVMs are intended solely for product or software developers for use in a research and development setting to facilitate feasibility evaluation, experimentation, or scientific analysis of TI semiconductors products. EVMs have no direct function and are not finished products. EVMs shall not be directly or indirectly assembled as a part or subassembly in any finished product. For clarification, any software or software tools provided with the EVM ("Software") shall not be subject to the terms and conditions set forth herein but rather shall be subject to the applicable terms and conditions that accompany such Software
	- 1.2 EVMs are not intended for consumer or household use. EVMs may not be sold, sublicensed, leased, rented, loaned, assigned, or otherwise distributed for commercial purposes by Users, in whole or in part, or used in any finished product or production system.
- 2 *Limited Warranty and Related Remedies/Disclaimers*:
	- 2.1 These terms and conditions do not apply to Software. The warranty, if any, for Software is covered in the applicable Software License Agreement.
	- 2.2 TI warrants that the TI EVM will conform to TI's published specifications for ninety (90) days after the date TI delivers such EVM to User. Notwithstanding the foregoing, TI shall not be liable for any defects that are caused by neglect, misuse or mistreatment by an entity other than TI, including improper installation or testing, or for any EVMs that have been altered or modified in any way by an entity other than TI. Moreover, TI shall not be liable for any defects that result from User's design, specifications or instructions for such EVMs. Testing and other quality control techniques are used to the extent TI deems necessary or as mandated by government requirements. TI does not test all parameters of each EVM.
	- 2.3 If any EVM fails to conform to the warranty set forth above, TI's sole liability shall be at its option to repair or replace such EVM, or credit User's account for such EVM. TI's liability under this warranty shall be limited to EVMs that are returned during the warranty period to the address designated by TI and that are determined by TI not to conform to such warranty. If TI elects to repair or replace such EVM, TI shall have a reasonable time to repair such EVM or provide replacements. Repaired EVMs shall be warranted for the remainder of the original warranty period. Replaced EVMs shall be warranted for a new full ninety (90) day warranty period.
- 3 *Regulatory Notices:*
	- 3.1 *United States*
		- 3.1.1 *Notice applicable to EVMs not FCC-Approved:*

This kit is designed to allow product developers to evaluate electronic components, circuitry, or software associated with the kit to determine whether to incorporate such items in a finished product and software developers to write software applications for use with the end product. This kit is not a finished product and when assembled may not be resold or otherwise marketed unless all required FCC equipment authorizations are first obtained. Operation is subject to the condition that this product not cause harmful interference to licensed radio stations and that this product accept harmful interference. Unless the assembled kit is designed to operate under part 15, part 18 or part 95 of this chapter, the operator of the kit must operate under the authority of an FCC license holder or must secure an experimental authorization under part 5 of this chapter.

3.1.2 *For EVMs annotated as FCC – FEDERAL COMMUNICATIONS COMMISSION Part 15 Compliant:*

#### **CAUTION**

This device complies with part 15 of the FCC Rules. Operation is subject to the following two conditions: (1) This device may not cause harmful interference, and (2) this device must accept any interference received, including interference that may cause undesired operation.

Changes or modifications not expressly approved by the party responsible for compliance could void the user's authority to operate the equipment.

#### **FCC Interference Statement for Class A EVM devices**

NOTE: This equipment has been tested and found to comply with the limits for a Class A digital device, pursuant to part 15 of the FCC Rules. These limits are designed to provide reasonable protection against harmful interference when the equipment is operated in a commercial environment. This equipment generates, uses, and can radiate radio frequency energy and, if not installed and used in accordance with the instruction manual, may cause harmful interference to radio communications. Operation of this equipment in a residential area is likely to cause harmful interference in which case the user will be required to *correct the interference at his own expense.*

#### **FCC Interference Statement for Class B EVM devices**

NOTE: This equipment has been tested and found to comply with the limits for a Class B digital device, pursuant to part 15 of the FCC Rules. These limits are designed to provide reasonable protection against harmful interference in a residential installation. This equipment generates, uses and can radiate radio frequency energy and, if not installed and used in accordance with the instructions, may cause harmful interference to radio communications. However, there is no quarantee that interference will not occur in a particular installation. If this equipment does cause harmful interference to radio or television reception, which can be determined by turning the equipment off and on, the user is encouraged to try to correct the interference by one or more *of the following measures:*

- *Reorient or relocate the receiving antenna.*
- *Increase the separation between the equipment and receiver.*
- Connect the equipment into an outlet on a circuit different from that to which the receiver is connected.
- *Consult the dealer or an experienced radio/TV technician for help.*

#### 3.2 *Canada*

3.2.1 *For EVMs issued with an Industry Canada Certificate of Conformance to RSS-210*

#### **Concerning EVMs Including Radio Transmitters:**

This device complies with Industry Canada license-exempt RSS standard(s). Operation is subject to the following two conditions: (1) this device may not cause interference, and (2) this device must accept any interference, including interference that may cause undesired operation of the device.

#### **Concernant les EVMs avec appareils radio:**

Le présent appareil est conforme aux CNR d'Industrie Canada applicables aux appareils radio exempts de licence. L'exploitation est autorisée aux deux conditions suivantes: (1) l'appareil ne doit pas produire de brouillage, et (2) l'utilisateur de l'appareil doit accepter tout brouillage radioélectrique subi, même si le brouillage est susceptible d'en compromettre le fonctionnement.

#### **Concerning EVMs Including Detachable Antennas:**

Under Industry Canada regulations, this radio transmitter may only operate using an antenna of a type and maximum (or lesser) gain approved for the transmitter by Industry Canada. To reduce potential radio interference to other users, the antenna type and its gain should be so chosen that the equivalent isotropically radiated power (e.i.r.p.) is not more than that necessary for successful communication. This radio transmitter has been approved by Industry Canada to operate with the antenna types listed in the user guide with the maximum permissible gain and required antenna impedance for each antenna type indicated. Antenna types not included in this list, having a gain greater than the maximum gain indicated for that type, are strictly prohibited for use with this device.

#### **Concernant les EVMs avec antennes détachables**

Conformément à la réglementation d'Industrie Canada, le présent émetteur radio peut fonctionner avec une antenne d'un type et d'un gain maximal (ou inférieur) approuvé pour l'émetteur par Industrie Canada. Dans le but de réduire les risques de brouillage radioélectrique à l'intention des autres utilisateurs, il faut choisir le type d'antenne et son gain de sorte que la puissance isotrope rayonnée équivalente (p.i.r.e.) ne dépasse pas l'intensité nécessaire à l'établissement d'une communication satisfaisante. Le présent émetteur radio a été approuvé par Industrie Canada pour fonctionner avec les types d'antenne énumérés dans le manuel d'usage et ayant un gain admissible maximal et l'impédance requise pour chaque type d'antenne. Les types d'antenne non inclus dans cette liste, ou dont le gain est supérieur au gain maximal indiqué, sont strictement interdits pour l'exploitation de l'émetteur

#### 3.3 *Japan*

- 3.3.1 *Notice for EVMs delivered in Japan:* Please see [http://www.tij.co.jp/lsds/ti\\_ja/general/eStore/notice\\_01.page](http://www.tij.co.jp/lsds/ti_ja/general/eStore/notice_01.page) 日本国内に 輸入される評価用キット、ボードについては、次のところをご覧ください。 [http://www.tij.co.jp/lsds/ti\\_ja/general/eStore/notice\\_01.page](http://www.tij.co.jp/lsds/ti_ja/general/eStore/notice_01.page)
- 3.3.2 *Notice for Users of EVMs Considered "Radio Frequency Products" in Japan:* EVMs entering Japan may not be certified by TI as conforming to Technical Regulations of Radio Law of Japan.

If User uses EVMs in Japan, not certified to Technical Regulations of Radio Law of Japan, User is required by Radio Law of Japan to follow the instructions below with respect to EVMs:

- Use EVMs in a shielded room or any other test facility as defined in the notification #173 issued by Ministry of Internal Affairs and Communications on March 28, 2006, based on Sub-section 1.1 of Article 6 of the Ministry's Rule for Enforcement of Radio Law of Japan,
- 2. Use EVMs only after User obtains the license of Test Radio Station as provided in Radio Law of Japan with respect to EVMs, or
- 3. Use of EVMs only after User obtains the Technical Regulations Conformity Certification as provided in Radio Law of Japan with respect to EVMs. Also, do not transfer EVMs, unless User gives the same notice above to the transferee. Please note that if User does not follow the instructions above, User will be subject to penalties of Radio Law of Japan.

【無線電波を送信する製品の開発キットをお使いになる際の注意事項】 開発キットの中には技術基準適合証明を受けて いないものがあります。 技術適合証明を受けていないもののご使用に際しては、電波法遵守のため、以下のいずれかの 措置を取っていただく必要がありますのでご注意ください。

- 1. 電波法施行規則第6条第1項第1号に基づく平成18年3月28日総務省告示第173号で定められた電波暗室等の試験設備でご使用 いただく。
- 2. 実験局の免許を取得後ご使用いただく。
- 3. 技術基準適合証明を取得後ご使用いただく。
- なお、本製品は、上記の「ご使用にあたっての注意」を譲渡先、移転先に通知しない限り、譲渡、移転できないものとします。 上記を遵守頂けない場合は、電波法の罰則が適用される可能性があることをご留意ください。 日本テキサス・イ

ンスツルメンツ株式会社

東京都新宿区西新宿6丁目24番1号

西新宿三井ビル

- 3.3.3 *Notice for EVMs for Power Line Communication:* Please see [http://www.tij.co.jp/lsds/ti\\_ja/general/eStore/notice\\_02.page](http://www.tij.co.jp/lsds/ti_ja/general/eStore/notice_02.page) 電力線搬送波通信についての開発キットをお使いになる際の注意事項については、次のところをご覧くださ い。[http://www.tij.co.jp/lsds/ti\\_ja/general/eStore/notice\\_02.page](http://www.tij.co.jp/lsds/ti_ja/general/eStore/notice_02.page)
- 4 *EVM Use Restrictions and Warnings:*
	- 4.1 EVMS ARE NOT FOR USE IN FUNCTIONAL SAFETY AND/OR SAFETY CRITICAL EVALUATIONS, INCLUDING BUT NOT LIMITED TO EVALUATIONS OF LIFE SUPPORT APPLICATIONS.
	- 4.2 User must read and apply the user guide and other available documentation provided by TI regarding the EVM prior to handling or using the EVM, including without limitation any warning or restriction notices. The notices contain important safety information related to, for example, temperatures and voltages.
	- 4.3 *Safety-Related Warnings and Restrictions:*
		- 4.3.1 User shall operate the EVM within TI's recommended specifications and environmental considerations stated in the user guide, other available documentation provided by TI, and any other applicable requirements and employ reasonable and customary safeguards. Exceeding the specified performance ratings and specifications (including but not limited to input and output voltage, current, power, and environmental ranges) for the EVM may cause personal injury or death, or property damage. If there are questions concerning performance ratings and specifications, User should contact a TI field representative prior to connecting interface electronics including input power and intended loads. Any loads applied outside of the specified output range may also result in unintended and/or inaccurate operation and/or possible permanent damage to the EVM and/or interface electronics. Please consult the EVM user guide prior to connecting any load to the EVM output. If there is uncertainty as to the load specification, please contact a TI field representative. During normal operation, even with the inputs and outputs kept within the specified allowable ranges, some circuit components may have elevated case temperatures. These components include but are not limited to linear regulators, switching transistors, pass transistors, current sense resistors, and heat sinks, which can be identified using the information in the associated documentation. When working with the EVM, please be aware that the EVM may become very warm.
		- 4.3.2 EVMs are intended solely for use by technically qualified, professional electronics experts who are familiar with the dangers and application risks associated with handling electrical mechanical components, systems, and subsystems. User assumes all responsibility and liability for proper and safe handling and use of the EVM by User or its employees, affiliates, contractors or designees. User assumes all responsibility and liability to ensure that any interfaces (electronic and/or mechanical) between the EVM and any human body are designed with suitable isolation and means to safely limit accessible leakage currents to minimize the risk of electrical shock hazard. User assumes all responsibility and liability for any improper or unsafe handling or use of the EVM by User or its employees, affiliates, contractors or designees.
	- 4.4 User assumes all responsibility and liability to determine whether the EVM is subject to any applicable international, federal, state, or local laws and regulations related to User's handling and use of the EVM and, if applicable, User assumes all responsibility and liability for compliance in all respects with such laws and regulations. User assumes all responsibility and liability for proper disposal and recycling of the EVM consistent with all applicable international, federal, state, and local requirements.
- 5. *Accuracy of Information:* To the extent TI provides information on the availability and function of EVMs, TI attempts to be as accurate as possible. However, TI does not warrant the accuracy of EVM descriptions, EVM availability or other information on its websites as accurate, complete, reliable, current, or error-free.
- 6. *Disclaimers:*
	- 6.1 EXCEPT AS SET FORTH ABOVE, EVMS AND ANY WRITTEN DESIGN MATERIALS PROVIDED WITH THE EVM (AND THE DESIGN OF THE EVM ITSELF) ARE PROVIDED "AS IS" AND "WITH ALL FAULTS." TI DISCLAIMS ALL OTHER WARRANTIES, EXPRESS OR IMPLIED, REGARDING SUCH ITEMS, INCLUDING BUT NOT LIMITED TO ANY IMPLIED WARRANTIES OF MERCHANTABILITY OR FITNESS FOR A PARTICULAR PURPOSE OR NON-INFRINGEMENT OF ANY THIRD PARTY PATENTS, COPYRIGHTS, TRADE SECRETS OR OTHER INTELLECTUAL PROPERTY RIGHTS.
	- 6.2 EXCEPT FOR THE LIMITED RIGHT TO USE THE EVM SET FORTH HEREIN, NOTHING IN THESE TERMS AND CONDITIONS SHALL BE CONSTRUED AS GRANTING OR CONFERRING ANY RIGHTS BY LICENSE, PATENT, OR ANY OTHER INDUSTRIAL OR INTELLECTUAL PROPERTY RIGHT OF TI, ITS SUPPLIERS/LICENSORS OR ANY OTHER THIRD PARTY, TO USE THE EVM IN ANY FINISHED END-USER OR READY-TO-USE FINAL PRODUCT, OR FOR ANY INVENTION, DISCOVERY OR IMPROVEMENT MADE, CONCEIVED OR ACQUIRED PRIOR TO OR AFTER DELIVERY OF THE EVM.
- 7. *USER'S INDEMNITY OBLIGATIONS AND REPRESENTATIONS.* USER WILL DEFEND, INDEMNIFY AND HOLD TI, ITS LICENSORS AND THEIR REPRESENTATIVES HARMLESS FROM AND AGAINST ANY AND ALL CLAIMS, DAMAGES, LOSSES, EXPENSES, COSTS AND LIABILITIES (COLLECTIVELY, "CLAIMS") ARISING OUT OF OR IN CONNECTION WITH ANY HANDLING OR USE OF THE EVM THAT IS NOT IN ACCORDANCE WITH THESE TERMS AND CONDITIONS. THIS OBLIGATION SHALL APPLY WHETHER CLAIMS ARISE UNDER STATUTE, REGULATION, OR THE LAW OF TORT, CONTRACT OR ANY OTHER LEGAL THEORY, AND EVEN IF THE EVM FAILS TO PERFORM AS DESCRIBED OR EXPECTED.
- 8. *Limitations on Damages and Liability:*
	- 8.1 *General Limitations*. IN NO EVENT SHALL TI BE LIABLE FOR ANY SPECIAL, COLLATERAL, INDIRECT, PUNITIVE, INCIDENTAL, CONSEQUENTIAL, OR EXEMPLARY DAMAGES IN CONNECTION WITH OR ARISING OUT OF THESE TERMS ANDCONDITIONS OR THE USE OF THE EVMS PROVIDED HEREUNDER, REGARDLESS OF WHETHER TI HAS BEEN ADVISED OF THE POSSIBILITY OF SUCH DAMAGES. EXCLUDED DAMAGES INCLUDE, BUT ARE NOT LIMITED TO, COST OF REMOVAL OR REINSTALLATION, ANCILLARY COSTS TO THE PROCUREMENT OF SUBSTITUTE GOODS OR SERVICES, RETESTING, OUTSIDE COMPUTER TIME, LABOR COSTS, LOSS OF GOODWILL, LOSS OF PROFITS, LOSS OF SAVINGS, LOSS OF USE, LOSS OF DATA, OR BUSINESS INTERRUPTION. NO CLAIM, SUIT OR ACTION SHALL BE BROUGHT AGAINST TI MORE THAN ONE YEAR AFTER THE RELATED CAUSE OF ACTION HAS OCCURRED.
	- 8.2 *Specific Limitations.* IN NO EVENT SHALL TI'S AGGREGATE LIABILITY FROM ANY WARRANTY OR OTHER OBLIGATION ARISING OUT OF OR IN CONNECTION WITH THESE TERMS AND CONDITIONS, OR ANY USE OF ANY TI EVM PROVIDED HEREUNDER, EXCEED THE TOTAL AMOUNT PAID TO TI FOR THE PARTICULAR UNITS SOLD UNDER THESE TERMS AND CONDITIONS WITH RESPECT TO WHICH LOSSES OR DAMAGES ARE CLAIMED. THE EXISTENCE OF MORE THAN ONE CLAIM AGAINST THE PARTICULAR UNITS SOLD TO USER UNDER THESE TERMS AND CONDITIONS SHALL NOT ENLARGE OR EXTEND THIS LIMIT.
- 9. *Return Policy.* Except as otherwise provided, TI does not offer any refunds, returns, or exchanges. Furthermore, no return of EVM(s) will be accepted if the package has been opened and no return of the EVM(s) will be accepted if they are damaged or otherwise not in a resalable condition. If User feels it has been incorrectly charged for the EVM(s) it ordered or that delivery violates the applicable order, User should contact TI. All refunds will be made in full within thirty (30) working days from the return of the components(s), excluding any postage or packaging costs.
- 10. *Governing Law:* These terms and conditions shall be governed by and interpreted in accordance with the laws of the State of Texas, without reference to conflict-of-laws principles. User agrees that non-exclusive jurisdiction for any dispute arising out of or relating to these terms and conditions lies within courts located in the State of Texas and consents to venue in Dallas County, Texas. Notwithstanding the foregoing, any judgment may be enforced in any United States or foreign court, and TI may seek injunctive relief in any United States or foreign court.

Mailing Address: Texas Instruments, Post Office Box 655303, Dallas, Texas 75265 Copyright © 2015, Texas Instruments Incorporated

#### **IMPORTANT NOTICE**

Texas Instruments Incorporated and its subsidiaries (TI) reserve the right to make corrections, enhancements, improvements and other changes to its semiconductor products and services per JESD46, latest issue, and to discontinue any product or service per JESD48, latest issue. Buyers should obtain the latest relevant information before placing orders and should verify that such information is current and complete. All semiconductor products (also referred to herein as "components") are sold subject to TI's terms and conditions of sale supplied at the time of order acknowledgment.

TI warrants performance of its components to the specifications applicable at the time of sale, in accordance with the warranty in TI's terms and conditions of sale of semiconductor products. Testing and other quality control techniques are used to the extent TI deems necessary to support this warranty. Except where mandated by applicable law, testing of all parameters of each component is not necessarily performed.

TI assumes no liability for applications assistance or the design of Buyers' products. Buyers are responsible for their products and applications using TI components. To minimize the risks associated with Buyers' products and applications, Buyers should provide adequate design and operating safeguards.

TI does not warrant or represent that any license, either express or implied, is granted under any patent right, copyright, mask work right, or other intellectual property right relating to any combination, machine, or process in which TI components or services are used. Information published by TI regarding third-party products or services does not constitute a license to use such products or services or a warranty or endorsement thereof. Use of such information may require a license from a third party under the patents or other intellectual property of the third party, or a license from TI under the patents or other intellectual property of TI.

Reproduction of significant portions of TI information in TI data books or data sheets is permissible only if reproduction is without alteration and is accompanied by all associated warranties, conditions, limitations, and notices. TI is not responsible or liable for such altered documentation. Information of third parties may be subject to additional restrictions.

Resale of TI components or services with statements different from or beyond the parameters stated by TI for that component or service voids all express and any implied warranties for the associated TI component or service and is an unfair and deceptive business practice. TI is not responsible or liable for any such statements.

Buyer acknowledges and agrees that it is solely responsible for compliance with all legal, regulatory and safety-related requirements concerning its products, and any use of TI components in its applications, notwithstanding any applications-related information or support that may be provided by TI. Buyer represents and agrees that it has all the necessary expertise to create and implement safeguards which anticipate dangerous consequences of failures, monitor failures and their consequences, lessen the likelihood of failures that might cause harm and take appropriate remedial actions. Buyer will fully indemnify TI and its representatives against any damages arising out of the use of any TI components in safety-critical applications.

In some cases, TI components may be promoted specifically to facilitate safety-related applications. With such components, TI's goal is to help enable customers to design and create their own end-product solutions that meet applicable functional safety standards and requirements. Nonetheless, such components are subject to these terms.

No TI components are authorized for use in FDA Class III (or similar life-critical medical equipment) unless authorized officers of the parties have executed a special agreement specifically governing such use.

Only those TI components which TI has specifically designated as military grade or "enhanced plastic" are designed and intended for use in military/aerospace applications or environments. Buyer acknowledges and agrees that any military or aerospace use of TI components which have *not* been so designated is solely at the Buyer's risk, and that Buyer is solely responsible for compliance with all legal and regulatory requirements in connection with such use.

TI has specifically designated certain components as meeting ISO/TS16949 requirements, mainly for automotive use. In any case of use of non-designated products, TI will not be responsible for any failure to meet ISO/TS16949.

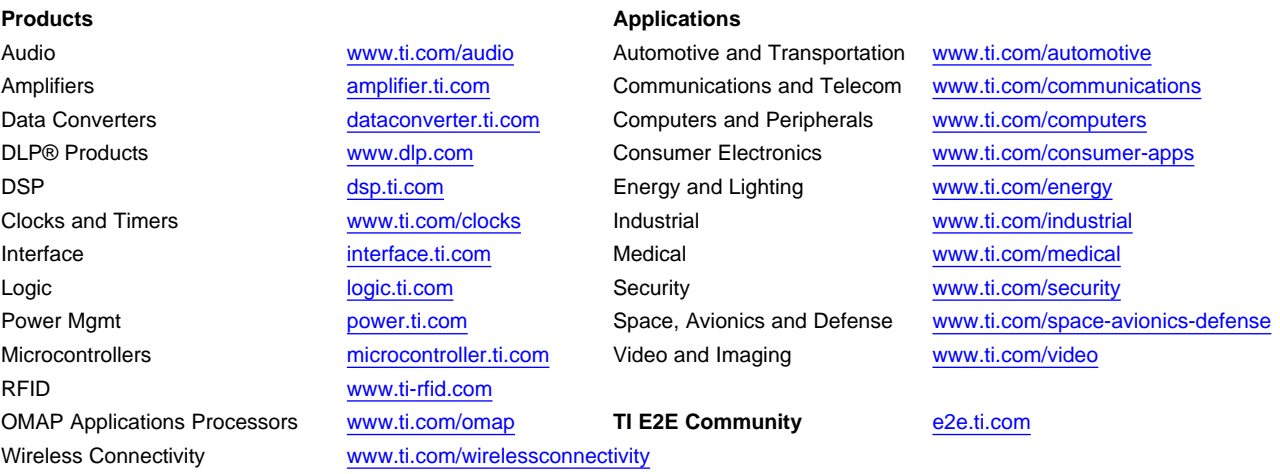

Mailing Address: Texas Instruments, Post Office Box 655303, Dallas, Texas 75265 Copyright © 2015, Texas Instruments Incorporated